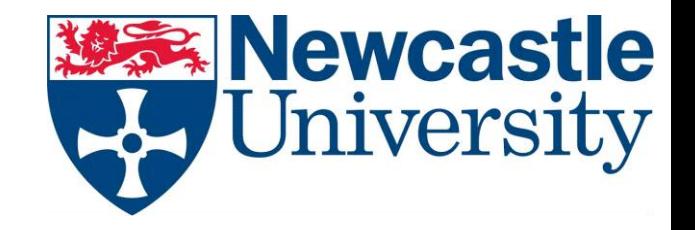

# Labelled Algebraic Graphs A Tale of Four Monoids

Andrey Mokhov GitHub: @snowleopard, Twitter: @andreymokhov

*Haskell eXchange, October 2018*

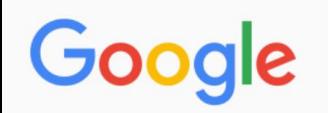

algebraic graphs

0 0 0

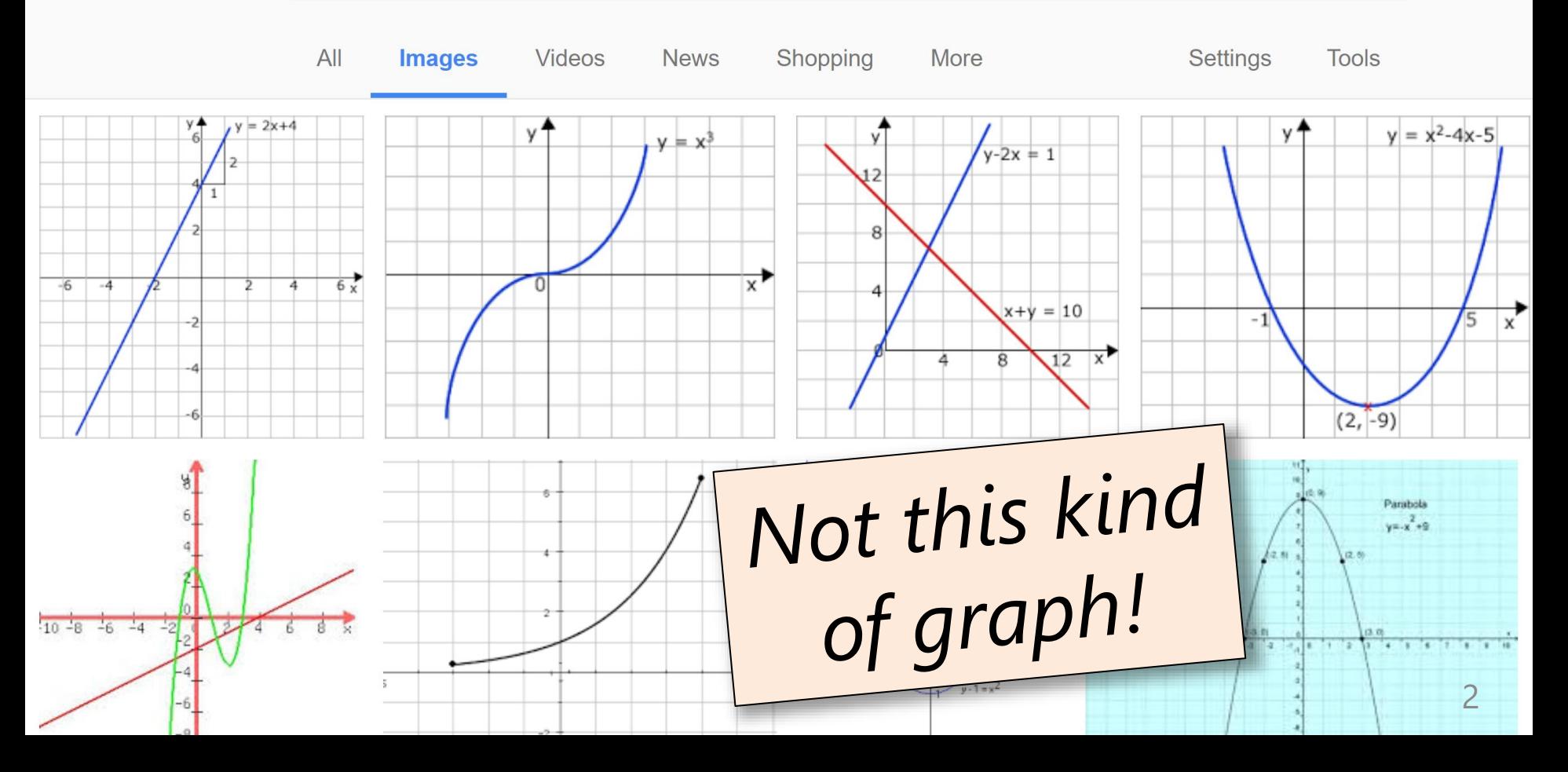

#### **This kind of graph:**

- Labelled vertices
- Can have cycles
- Can have self-loops
- Directed/undirected
- **– Labelled/unlabelled edges**

**New!**

- No vertex ports
- No 'forbidden' edges

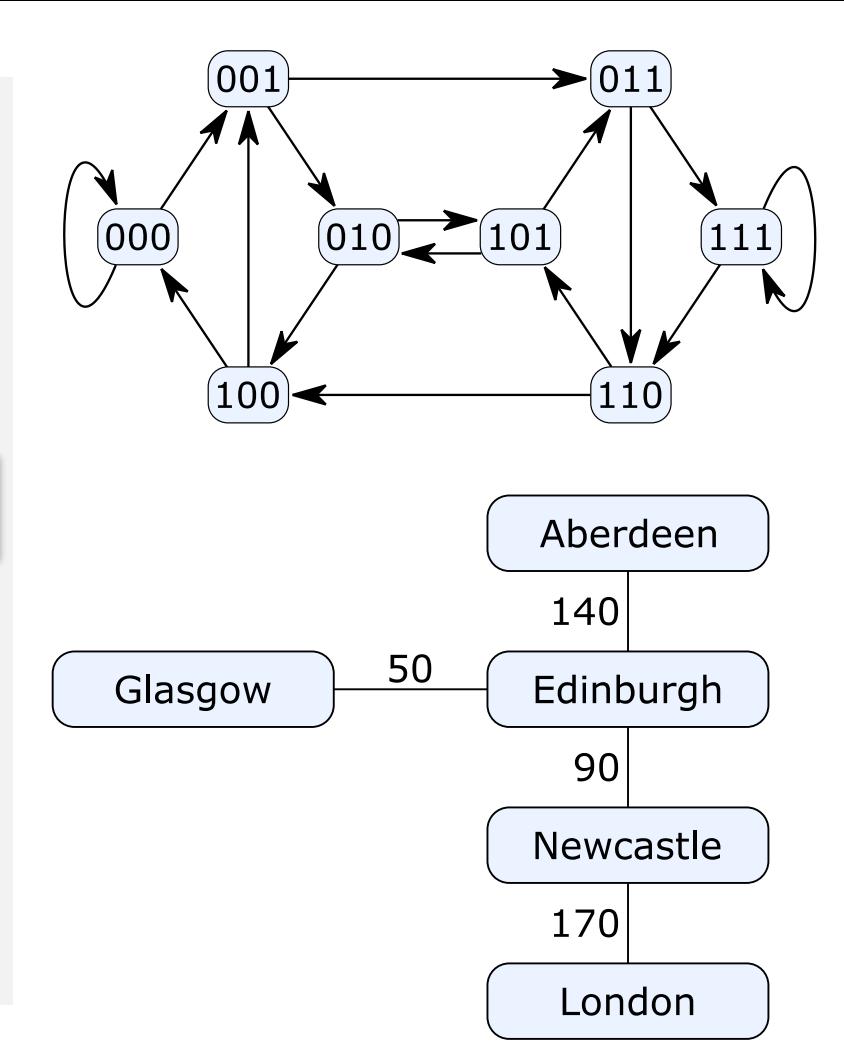

# **Part I:** Algebraic Graphs

### **From math to Haskell**

Pair (V, E) such that  $E \subseteq V \times V$ – Example: ({1,2,3}, {(1,2), (1,3)})

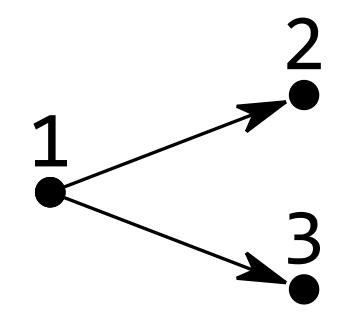

### **From math to Haskell**

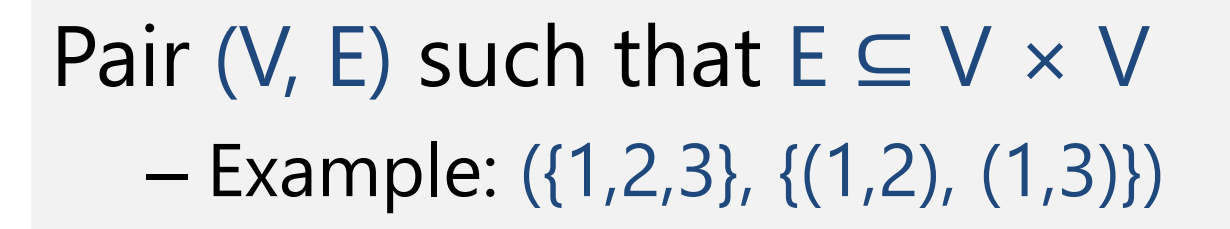

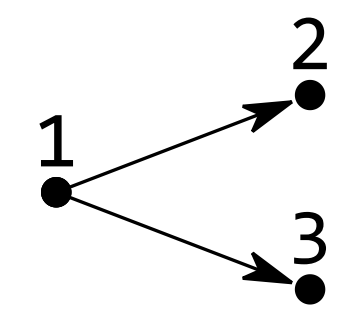

**data** Graph a = Graph { vertices :: Set a , edges :: Set (a,a) } example :: Graph Int example = Graph  $[1,2,3]$   $[(1,2), (1,3)]$ 

#### Pair (V, E) such that  $E \subseteq V \times V$ - Non-example: ({1}, {(1,2)})

- Pair (V, E) such that  $E \subseteq V \times V$  $-$  Non-example:  $({1},({1},2))$
- **data** Graph a = Graph { vertices :: Set a , edges :: Set (a,a) } nonExample :: Graph Int  $nonExample = Graph [1] [(1,2)]$

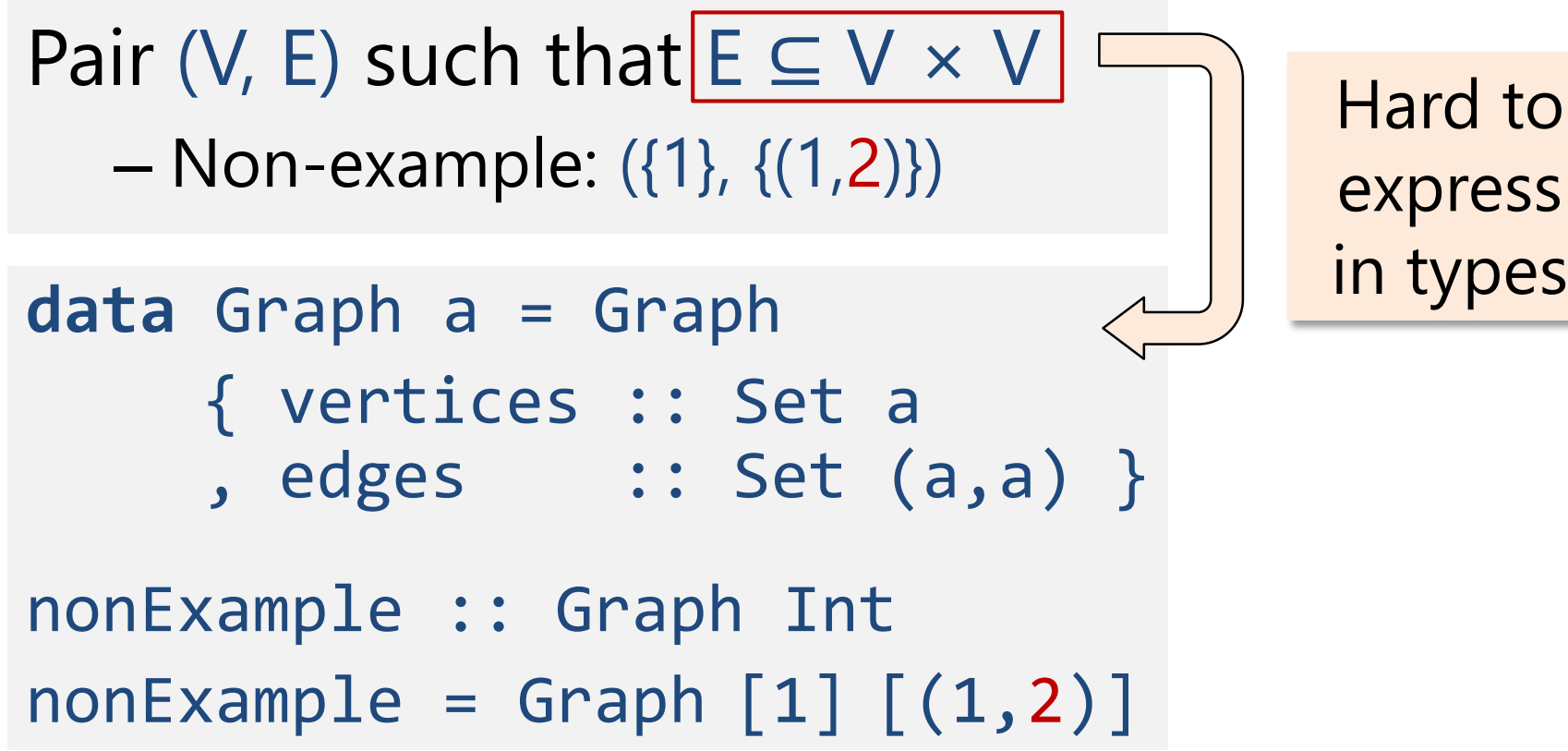

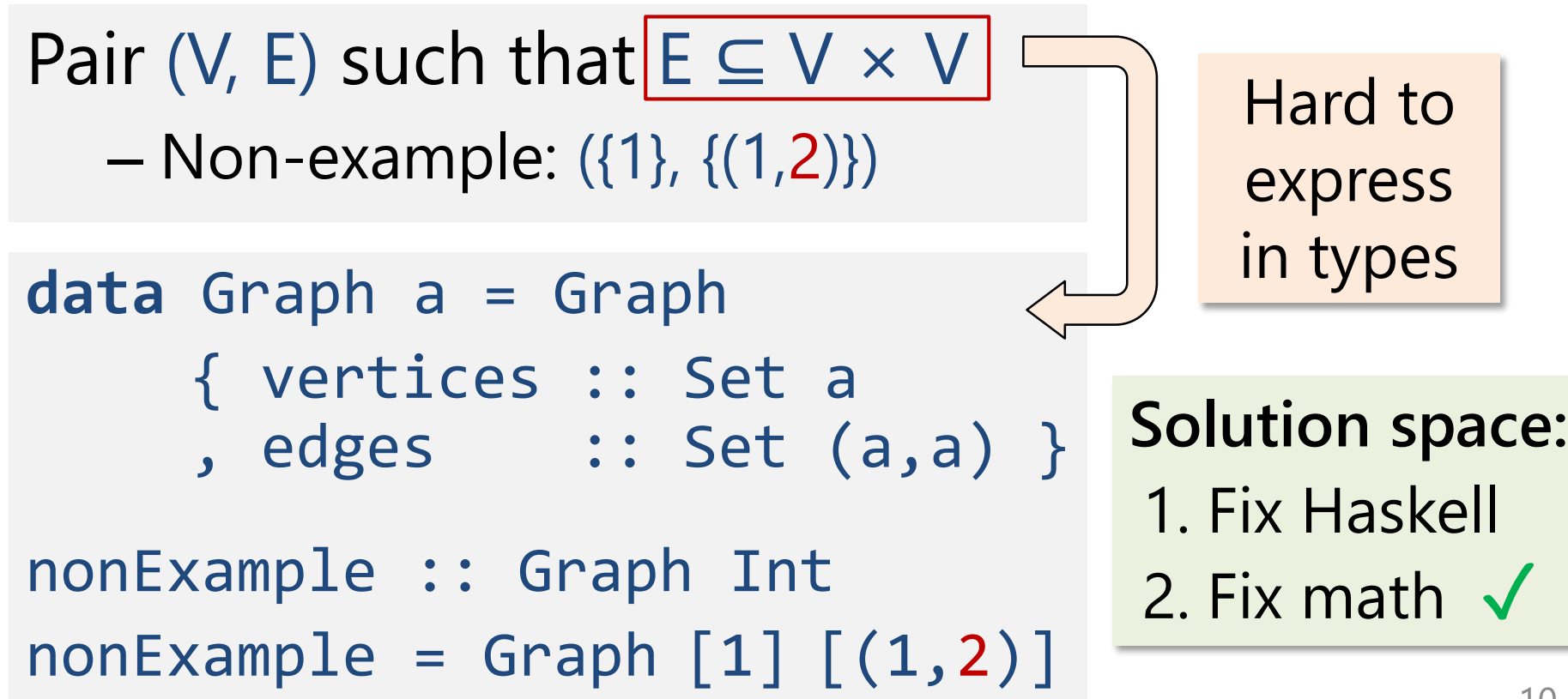

# **Algebraic graphs**

#### **data** Graph a = Empty Vertex a | Overlay (Graph a) (Graph a) | Connect (Graph a) (Graph a)

Every graph can be represented by a **Graph a** expression. Non-graphs cannot be represented.

# **Algebraic graphs**

#### **data** Graph a = Empty Vertex a | Overlay (Graph a) (Graph a) | Connect (Graph a) (Graph a)

Every graph can be represented by a **Graph a** expression. Non-graphs cannot be represented.

A. Mokhov, V. Khomenko. *"Algebra of Parameterised Graphs"*, ACM Transactions on Embedded Computing Systems, 2014

### **Empty:: Graph a**

- -
- -
- 
- 
- 
- 

# **Empty:: Graph a**

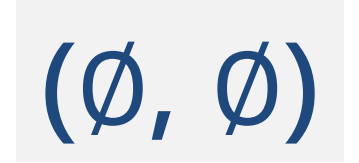

#### Vertex :: a -> Graph a

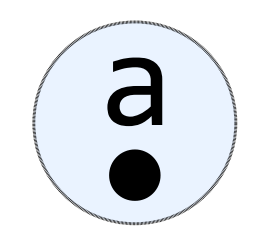

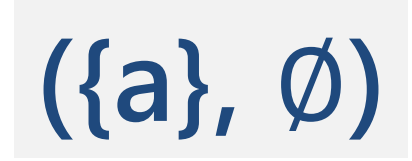

#### **Overlay :: Graph a -> Graph a -> Graph a**

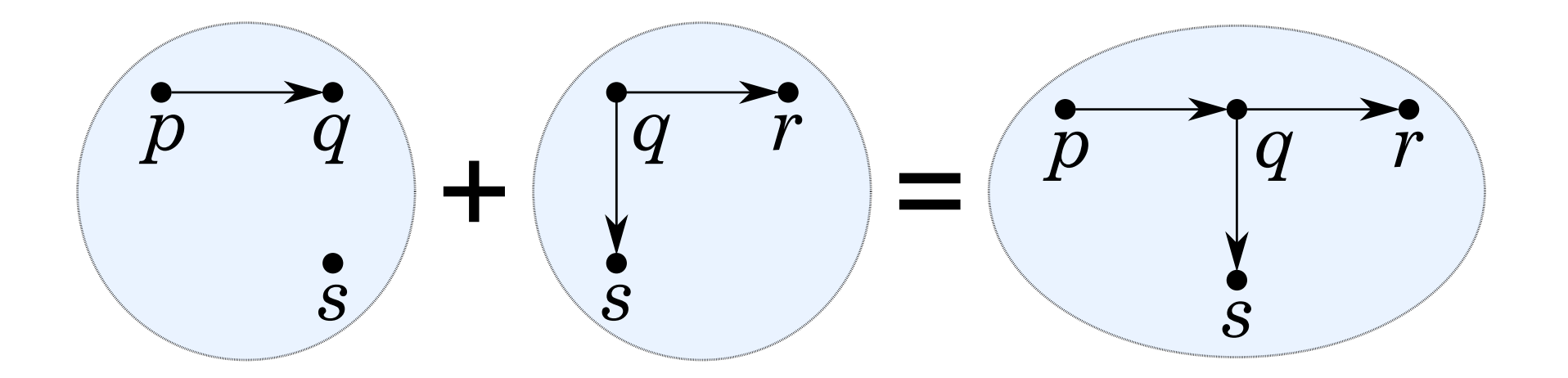

#### $(V_1, E_1) + (V_2, E_2) = (V_1 \cup V_2, E_1 \cup E_2)$

#### **Connect :: Graph a -> Graph a -> Graph a**

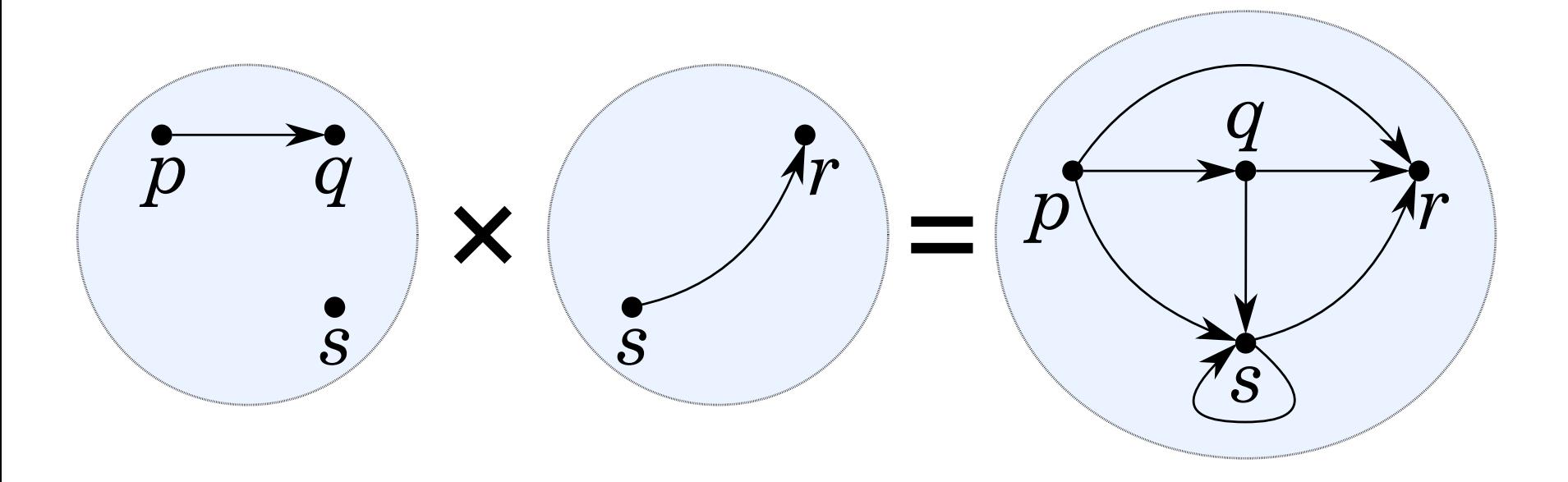

#### $(V_1, E_1) \times (V_2, E_2) = (V_1 \cup V_2, E_1 \cup E_2 \cup V_1 \times V_2)$

# **Algebraic graphs**

#### **data** Graph a = Empty Vertex a | Overlay (Graph a) (Graph a) | Connect (Graph a) (Graph a)

Empty is the empty graph **(**∅**,** ∅**)** Vertex a is the singleton graph **({a},** ∅**)** Overlay of  $(V_1, E_1)$  and  $(V_2, E_2)$  is  $(V_1 \cup V_2, E_1 \cup E_2)$ Connect of  $(V_1, E_1)$  and  $(V_2, E_2)$  is  $(V_1 \cup V_2, E_1 \cup E_2 \cup V_1 \times V_2)$ 

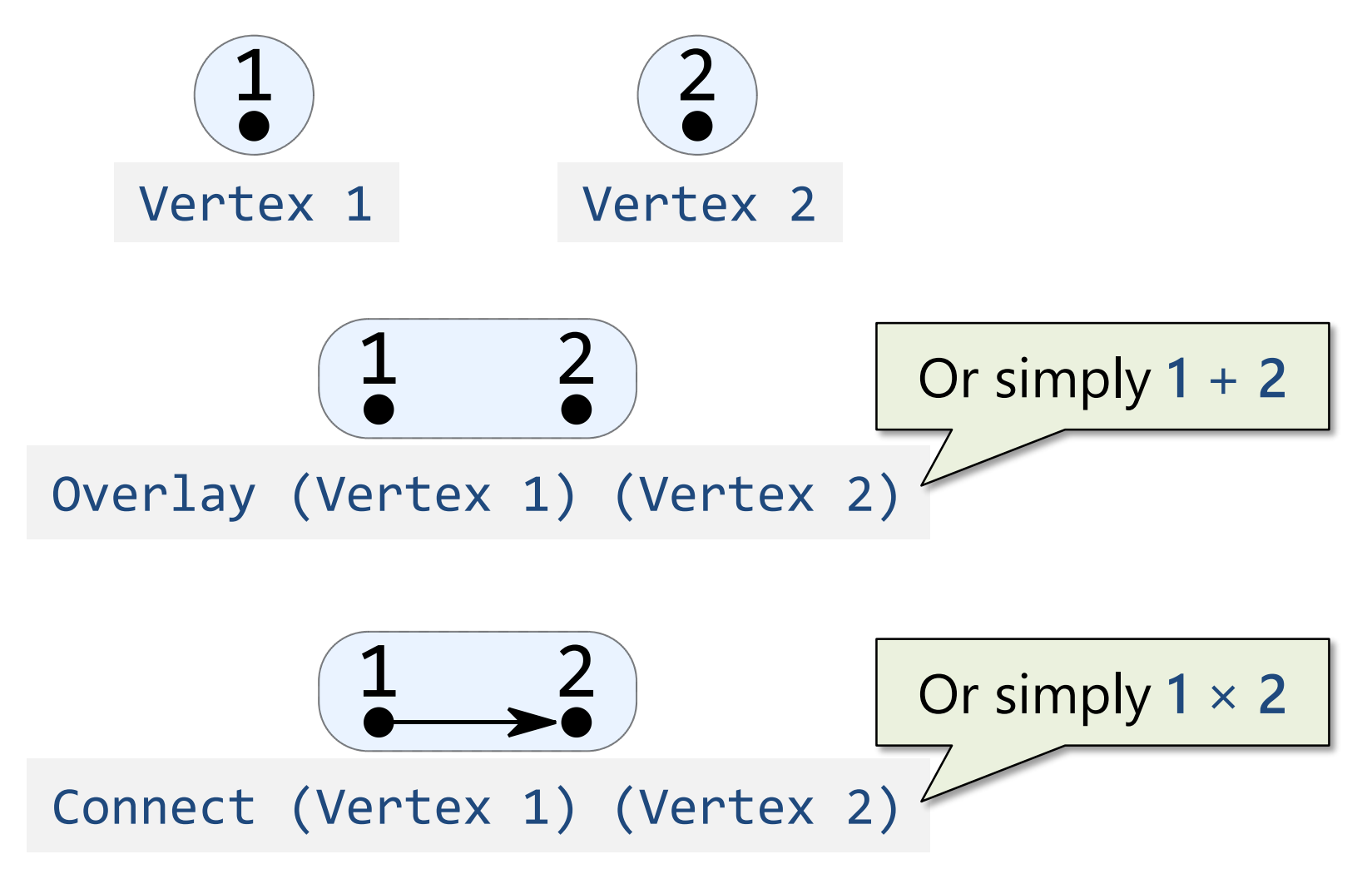

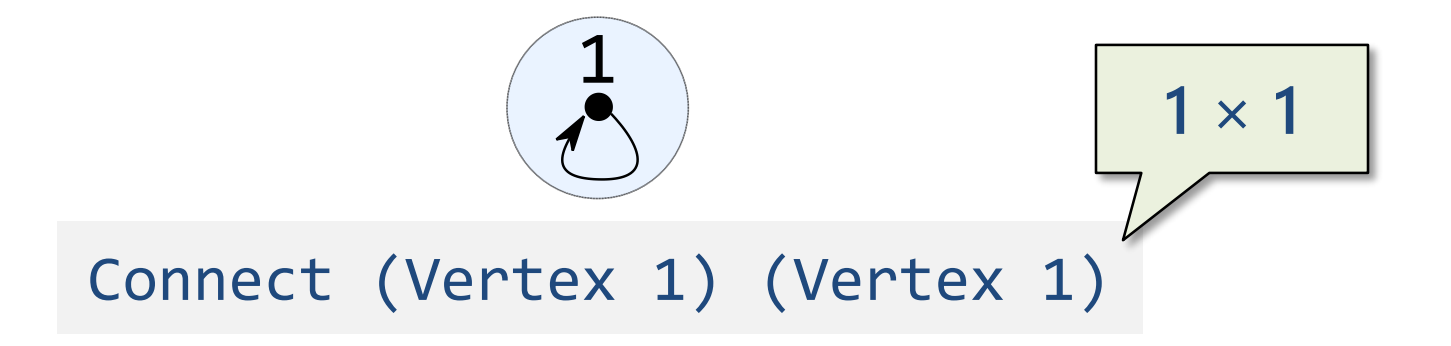

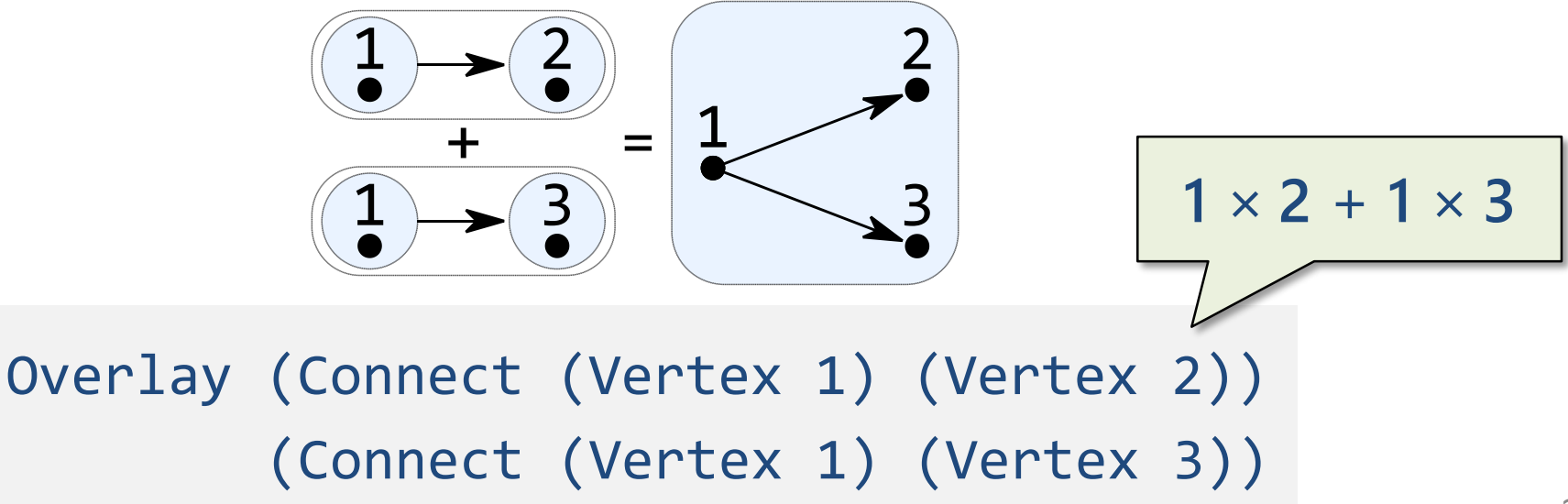

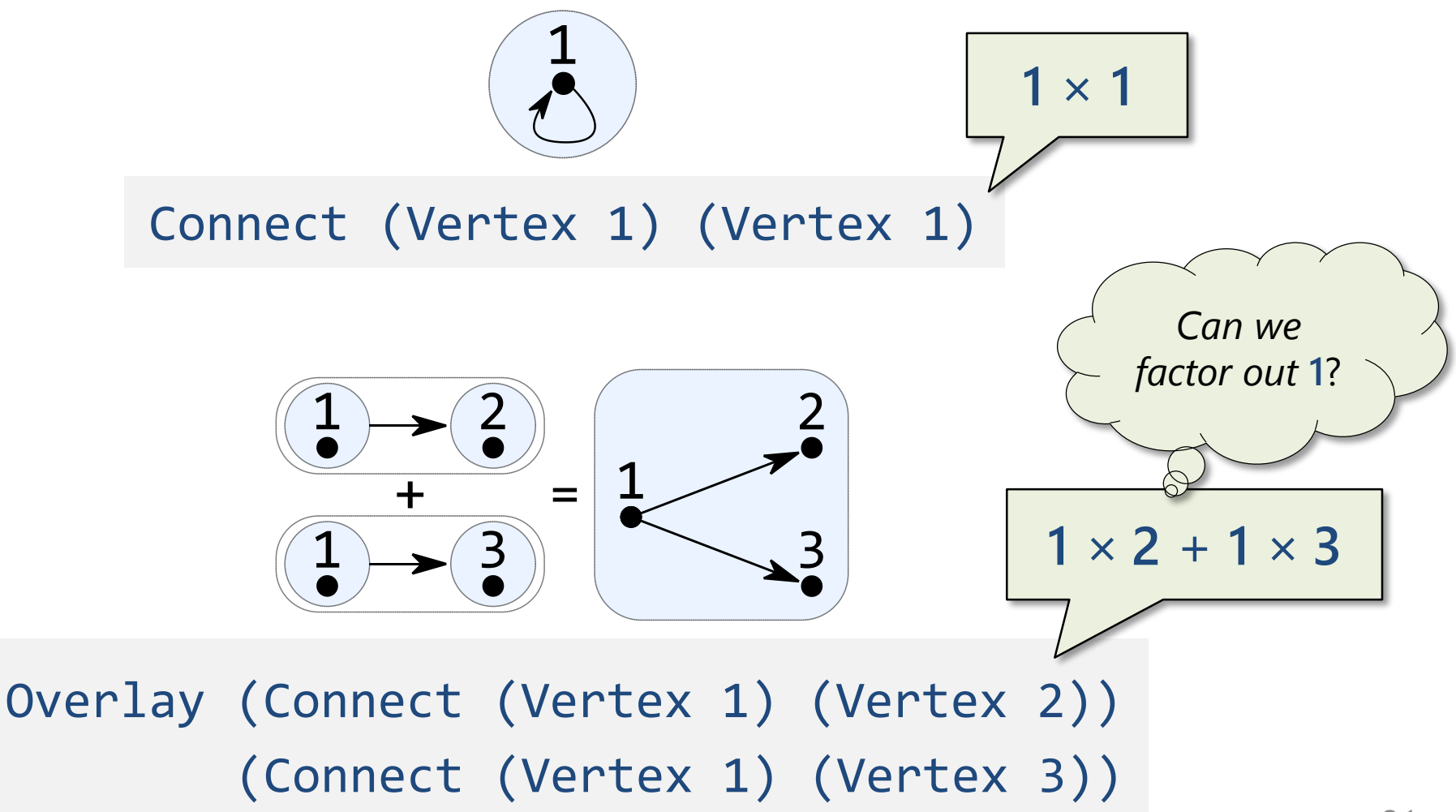

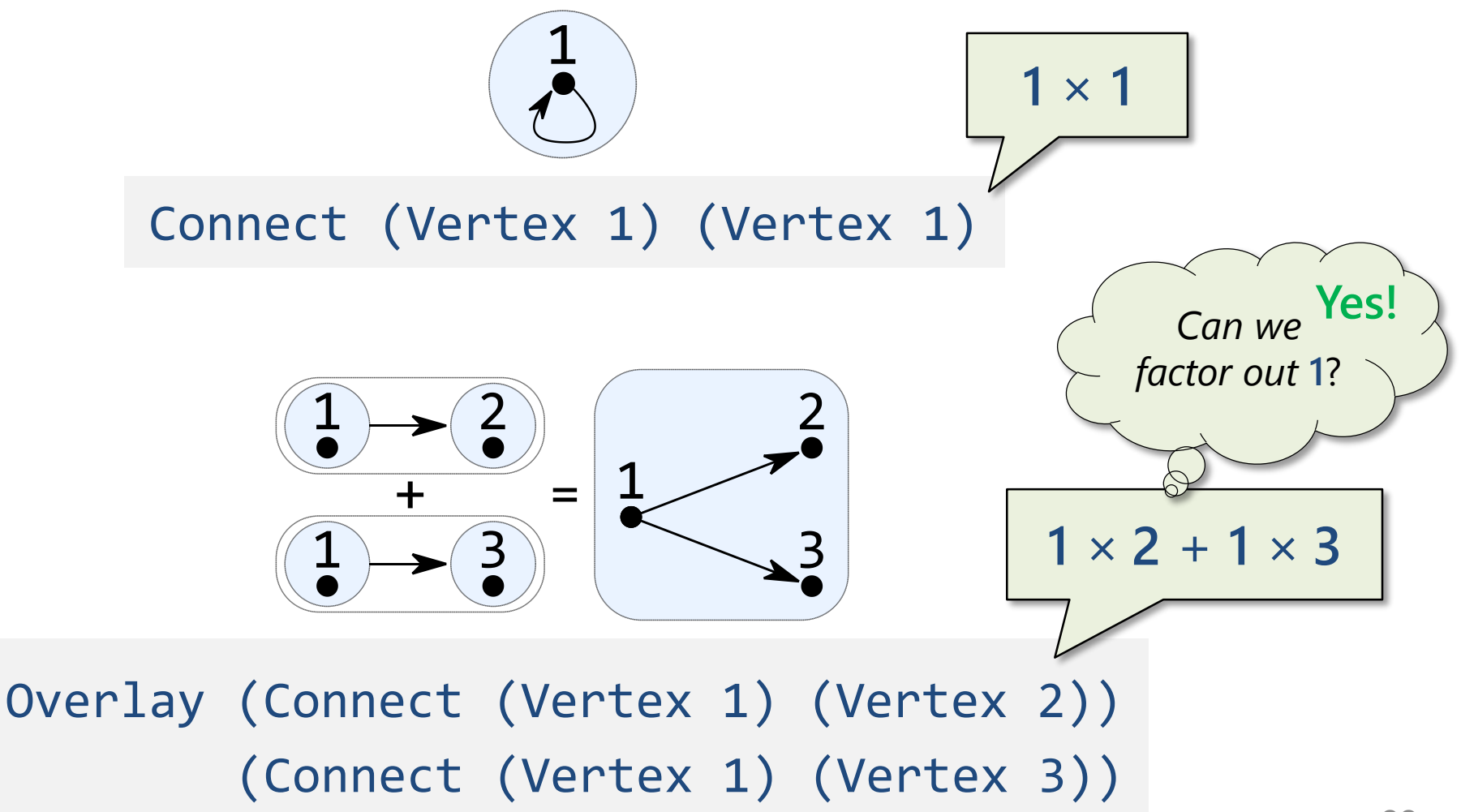

# **Distributivity**

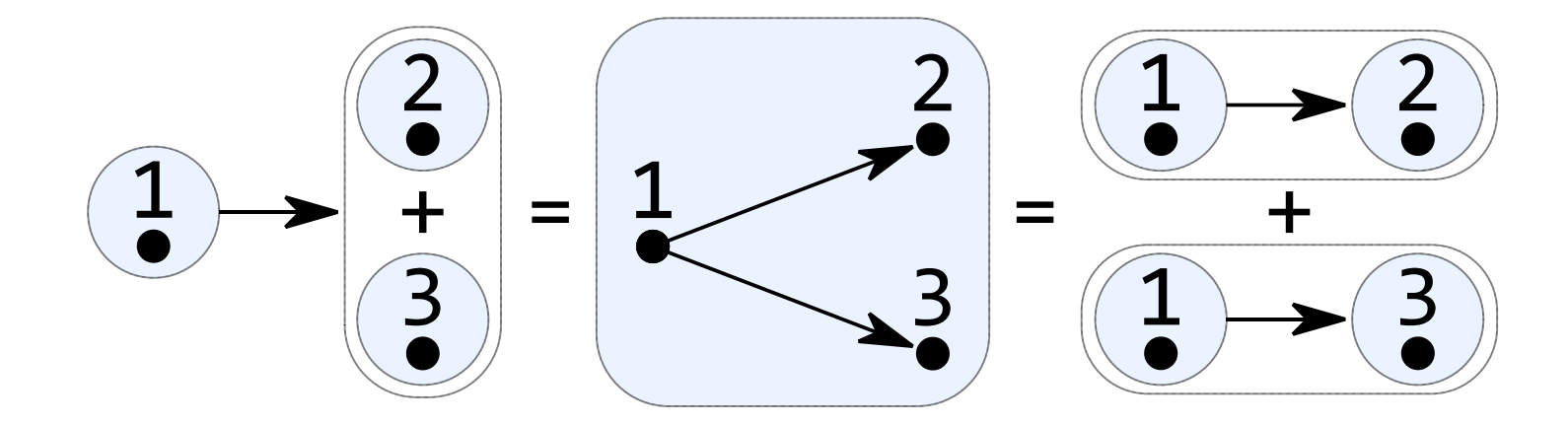

 $x(y + z) = xy + xz$  $(x + y)z = xz + yz$ 

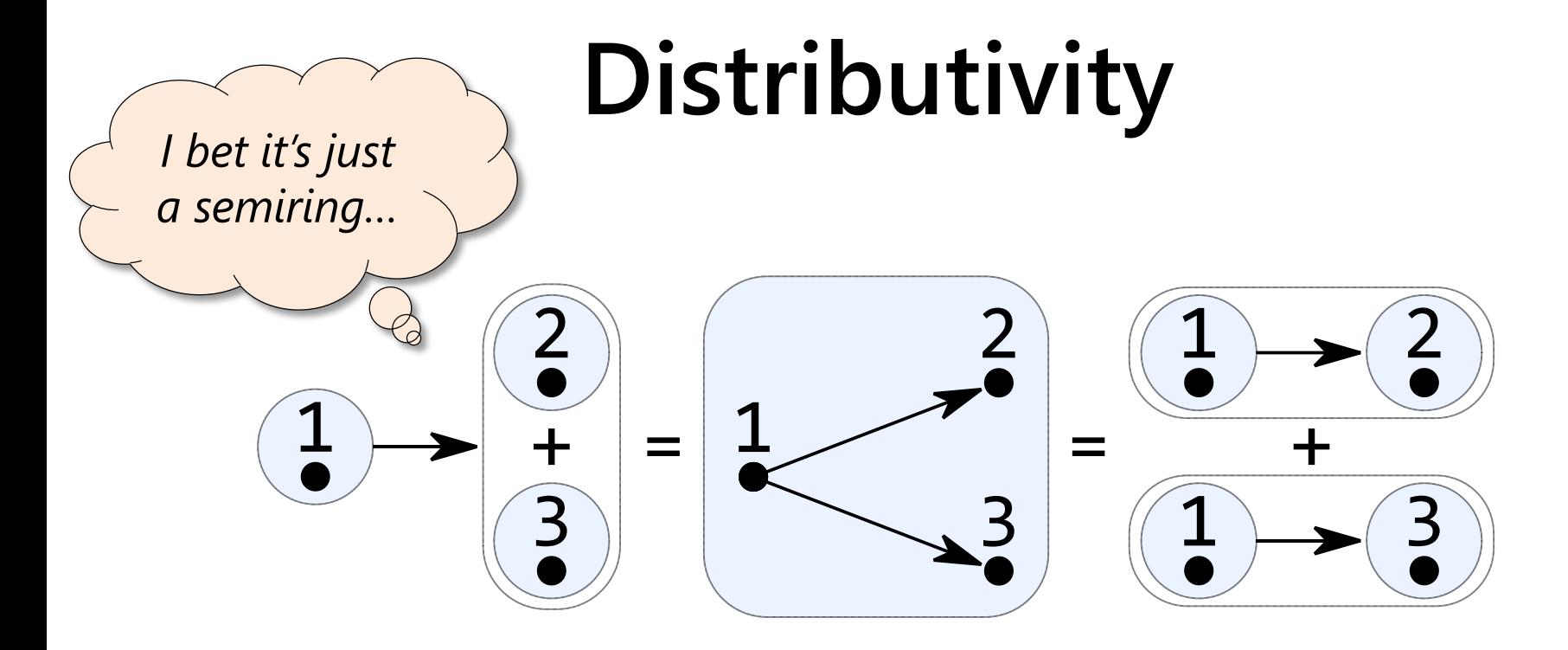

 $x(y + z) = xy + xz$ <br> $(x + y)z = xz + yz$ 

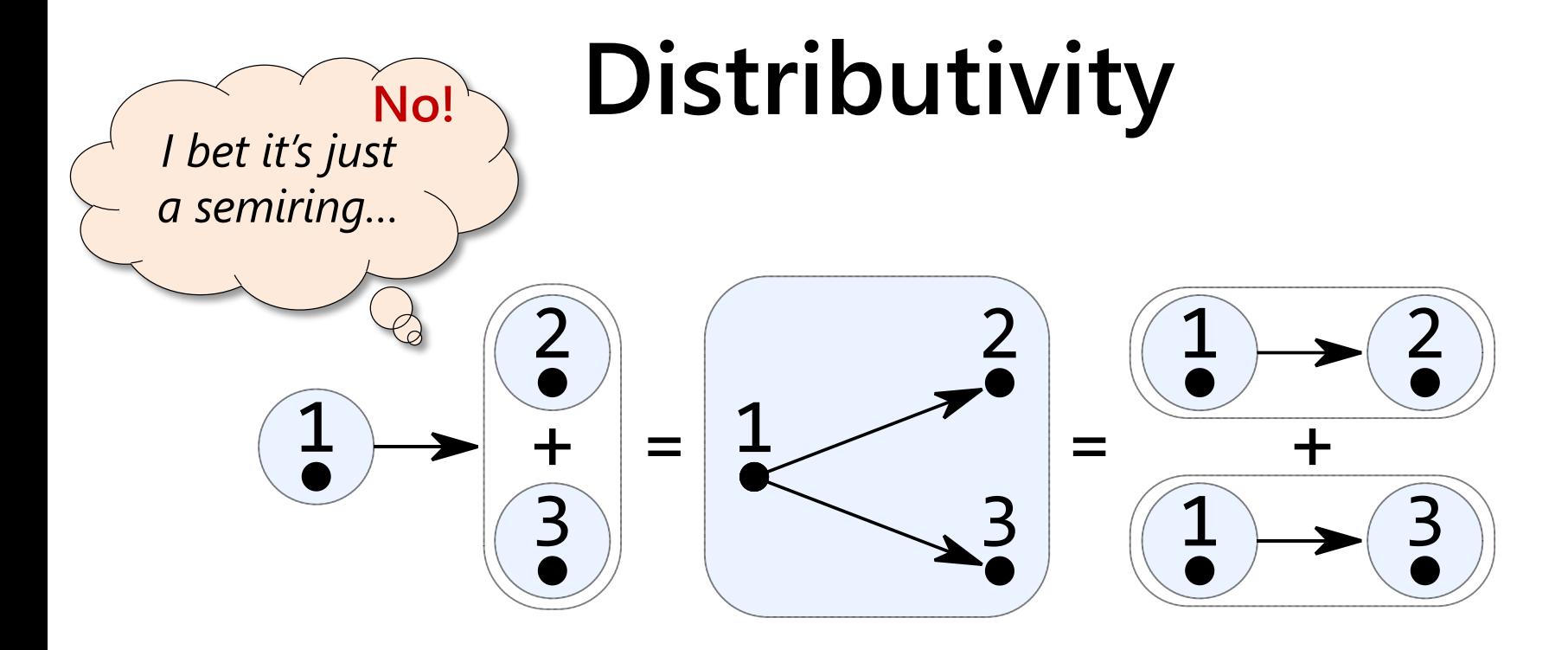

 $x(y + z) = xy + xz$ <br> $(x + y)z = xz + yz$ 

### **Decomposition**

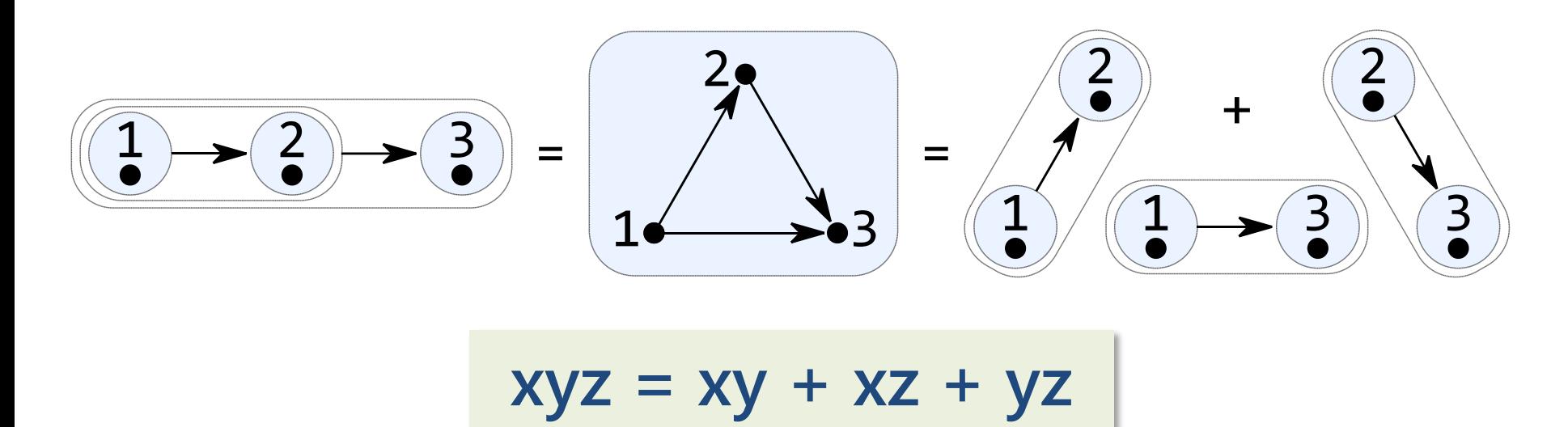

**Intuition:** any graph expression can be broken down into an overlay of vertices and edges

# **Algebraic structure**

#### **Axioms:**

Overlay **+** is commutative and associative Connect **×** is associative The empty graph **ε** is the identity of connect **×** Connect **×** distributes over overlay **+** Decomposition: **xyz = xy + xz + yz**

#### **Theorems:**

Overlay **+** is idempotent and has **ε** as the identity

# **Algebraic structure**

#### **Axioms:**

Overlay **+** is commutative and associative Connect **×** is associative The empty graph **ε** is the identity of connect **×** Connect **×** distributes over overlay **+** Decomposition: **xyz = xy + xz + yz**

#### **Theorems:**

Overlay **+** is idempotent and has **ε** as the identity

Monoid<br>count: 2

# **Decomposition axiom is strange**

#### A proof that  $\mathbf{0} = 1$ :

 $0 = 0 \times 1 \times 1$  (1 is identity of  $\times$ )  $= 0 \times 1 + 0 \times 1 + 1 \times 1$  (decomposition)  $= 0 + 0 + 1$  (1 is identity of  $\times$ ) = **1** (**0** is identity of **+**)

# **Decomposition axiom is strange**

#### A proof that **0 = 1**:

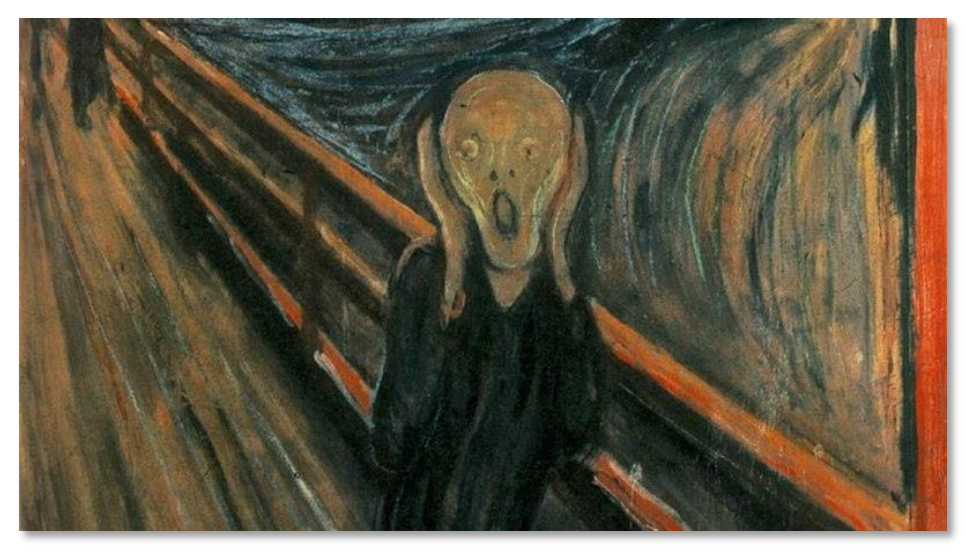

 $(1$  is identity of  $\times$ ) (decomposition)  $(1$  is identity of  $\times$ )  $(0$  is identity of  $+$ )

# **Other flavours of the algebra**

Non-empty graphs: Drop the **Empty** constructor

Undirected graphs: Add **xy = yx**

Reflexive graphs: Add **Vertex v = Vertex v** × **Vertex v**

Transitive graphs: Add **y≠ε** ⟹ **xy + yz = xy + xz + yz**

… and their various combinations:

– Preorders = Reflexive + Transitive

 $-$  Equivalence relations = Undirected + Reflexive + Transitive

# **Part II:**

# A library for algebraic graphs in just 100 lines of code

#### **Reusing functional programming abstractions**

**data** Graph a = Empty | Vertex a | Overlay (Graph a) (Graph a) | Connect (Graph a) (Graph a)

**instance** Eq a => Eq (Graph a) -- via normal form **instance** Num a => Num (Graph a) **instance** Functor Graph **instance** Applicative Graph **instance** Monad Graph **instance** MonadPlus Graph

#### **Reusing functional programming abstractions**

**data** Graph a = Empty Vertex a | Overlay (Graph a) (Graph a) | Connect (Graph a) (Graph a)

**instance** Eq a => Eq (Graph a) -- via normal form **instance** Num a => Num (Graph a) **instance** Functor Graph **instance** Applicative Graph **instance** Monad Graph **instance** MonadPlus Graph

Correspond to basic graph transformations: merging, splitting, removing vertices, etc.

#### **Graph as a Num**

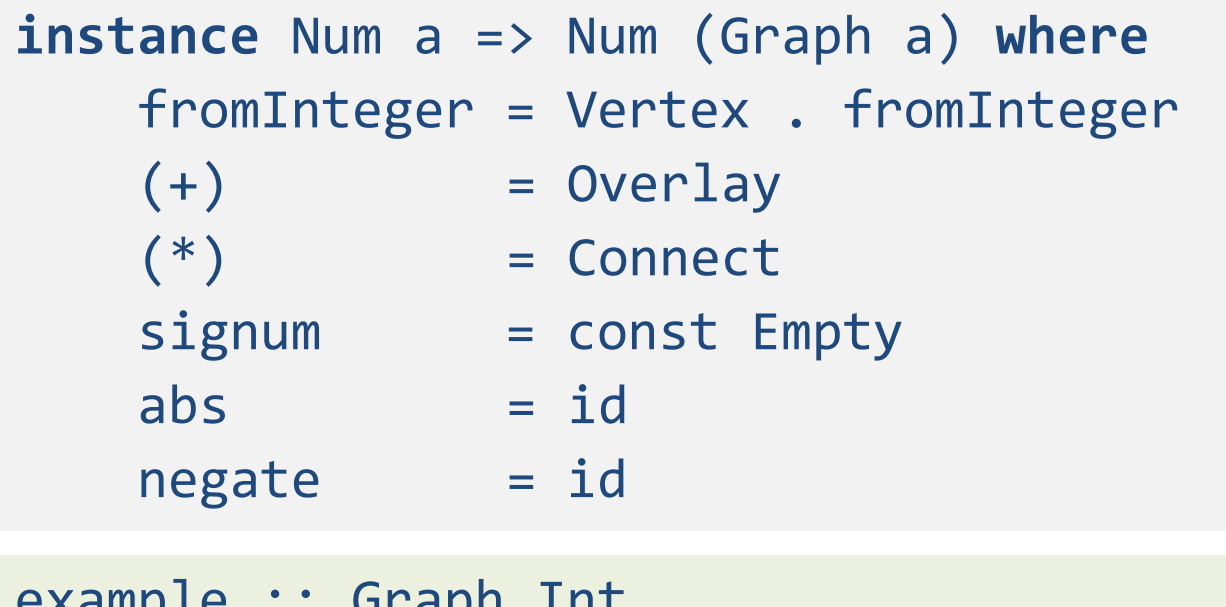

cyampic .. al abu ᆂᆘᄕ example =  $1 * (2 + 3)$ -- Instead of: Graph  $[1,2,3]$   $[(1,2), (1,3)]$ 

#### **From four primitives to a library**

```
-- An abstract interface or a type class
empty :: Graph a
vertex :: a -> Graph a
overlay :: Graph a -> Graph a -> Graph a
connect :: Graph a -> Graph a -> Graph a
```
### **From four primitives to a library**

-- An abstract interface or a type class empty :: Graph a vertex :: a -> Graph a overlay :: Graph a -> Graph a -> Graph a connect :: Graph a -> Graph a -> Graph a

-- Combine primitives into larger graphs vertices :: [a] -> Graph a vertices vs = foldr overlay empty (map vertex vs)

edge :: a -> a -> Graph a edge u v = connect (vertex u) (vertex v)  $\frac{1}{37}$ 

```
-- Like foldr but for graphs
foldg :: b \rightarrow (a \rightarrow b) \rightarrow (b \rightarrow b \rightarrow b) \rightarrow (b \rightarrow b \rightarrow b)\rightarrow Graph a \rightarrow b
foldg e v o c = gowhere
     go Empty = ego (Vertex x ) = v xgo (Overlay x y) = o (go x) (go y)
     go (Connect x y) = c (go x) (go y)
```

```
-- Like foldr but for graphs
foldg :: b \rightarrow (a \rightarrow b) \rightarrow (b \rightarrow b \rightarrow b) \rightarrow (b \rightarrow b \rightarrow b)\rightarrow Graph a \rightarrow b
foldg e v o c = gowhere
     go Empty = ego (Vertex x ) = v xgo (Overlay x y) = o (go x) (go y)
     go (Connect x y) = c (go x) (go y)
```

```
isEmpty :: Graph a -> Bool
isEmpty = foldg True (const False) (&&) (&&)
```
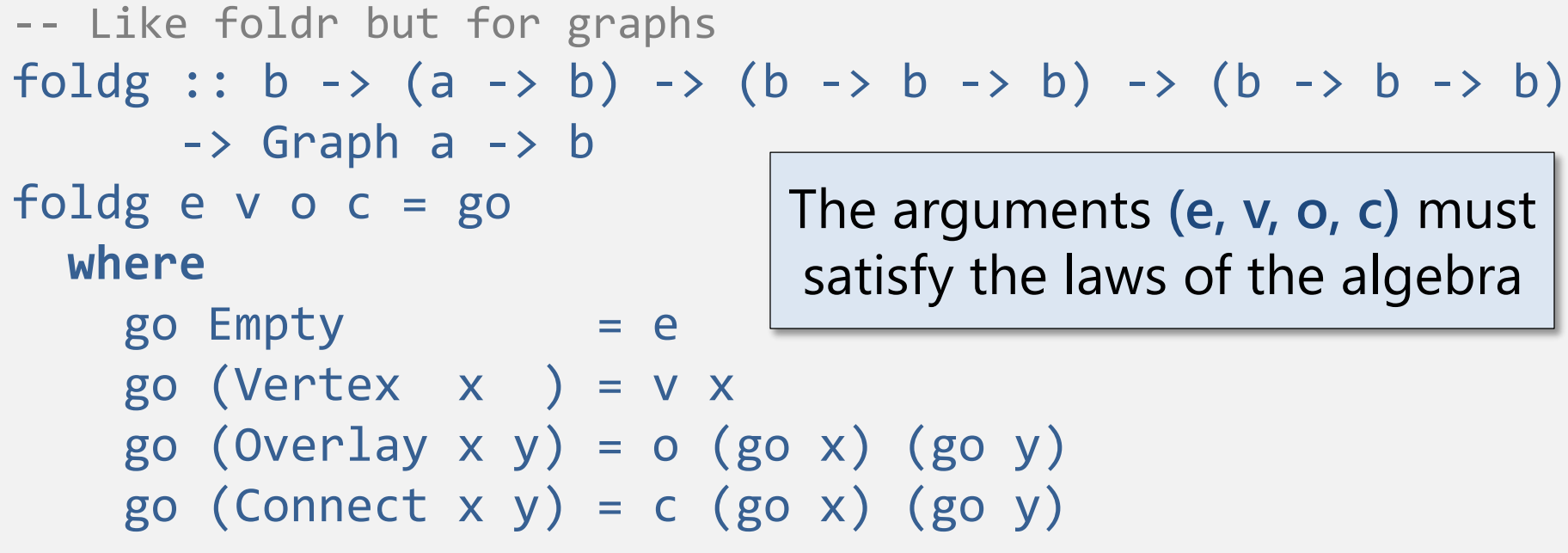

isEmpty :: Graph a -> Bool isEmpty = foldg True (const False) (&&) (&&)

hasVertex  $::$  Eq a => a -> Graph a -> Bool hasVertex  $x =$  foldg False (==x) (||) (||)

vertexSet :: Ord a => Graph a -> Set a vertexSet = foldg Set.empty singleton union union

transpose :: Graph a -> Graph a transpose = foldg empty vertex overlay (flip connect)

```
size :: Graph a -> Int
size = foldg 1 (const 1) (+) (+)
```
hasVertex  $\therefore$  Eq a => a -> Graph a -> Bool hasVertex  $x =$  foldg False (==x) (||) (||)

vertexSet :: Ord a => Graph a -> Set a vertexSet = foldg Set.empty singleton union union

transpose :: Graph a -> Graph a transpose = foldg empty vertex overlay (flip connect)

size :: Graph a -> Int  $size = foldg 1 (const 1) (+) (-)$ Breaks laws:  $size(x) \neq size(x+\epsilon)$ 

# **Part III:** Labelled Algebraic Graphs

## **Labelled algebraic graphs**

#### **data** Graph a = Empty Vertex a | Overlay (Graph a) (Graph a) | Connect (Graph a) (Graph a)

**data** Graph e a = Empty Vertex a | Connect e (Graph e a) (Graph e a)

## **Labelled algebraic graphs**

#### **data** Graph a = Empty Vertex a | Overlay (Graph a) (Graph a) | Connect (Graph a) (Graph a) **Main idea:**

**data** Graph e a = Empty Vertex a | Connect e (Graph e a) (Graph e a) Overlay = Connect  $\theta$ 

## **Labels**

We need zero label 0 to indicate a missing edge

- Labels are **edge capacities**: **0** is just 0
- Labels are **distances** between vertices: 0 is **∞**
- Labels are **regular expressions**: 0 is ∅

We need a way to **compose 'parallel' labels**:

- Labels are **edge capacities**: <+> is **max**
- Labels are **distances** between vertices: <+> is **min**
- Labels are **regular expressions**: <+> is **|**

To stay sane we better require <+> to be **associative** and have **identity** 0

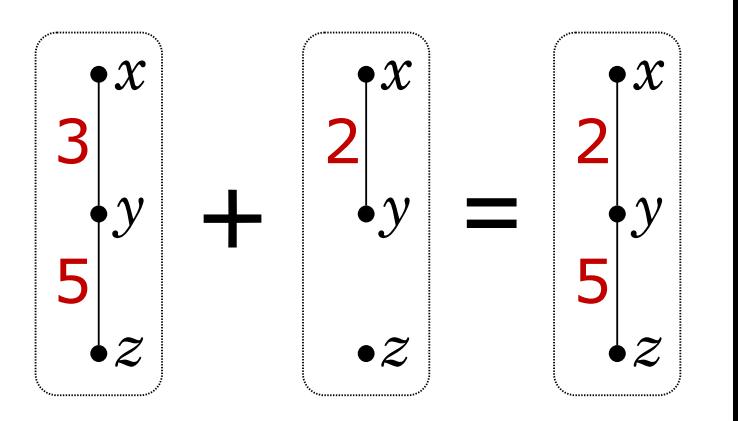

## **Labels**

We need zero label 0 to indicate a missing edge

- Labels are **edge capacities**: **0** is just 0
- Labels are **distances** between vertices: 0 is **∞**
- Labels are **regular expressions**: 0 is ∅

We need a way to **compose 'parallel' labels**:

- Labels are **edge capacities**: <+> is **max**
- Labels are **distances** between vertices: <+> is **min**
- Labels are **regular expressions**: <+> is **|**

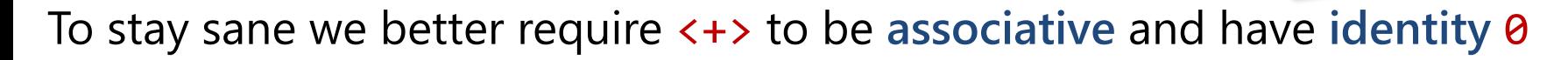

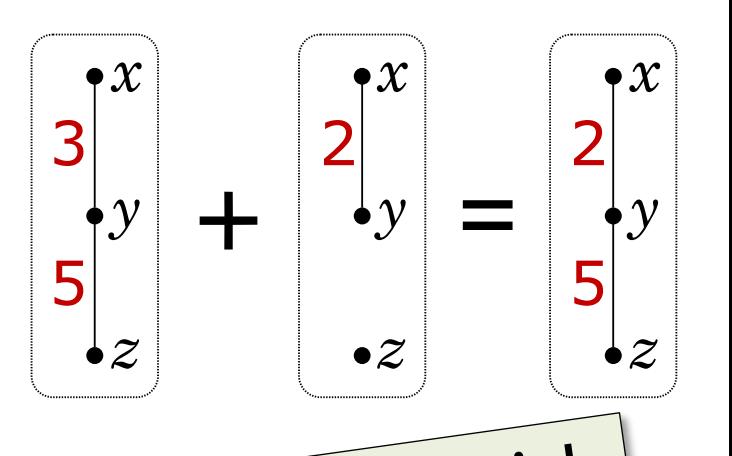

count:

## **Overlaying edge-labelled graphs**

#### **data** Graph e a = Empty | Vertex a | Connect e (Graph e a) (Graph e a)

-- Convenient aliases zero :: Monoid  $e \Rightarrow e$  (<+>) :: Monoid  $e \Rightarrow e \rightarrow e$  -> e  $zero = memory$   $(\langle + \rangle) = mapped$ 

overlay :: Monoid e => Graph e a -> Graph e a -> Graph e a overlay = Connect zero

We will continue using **+** to denote the graph overlay operation.

## **Connecting edge-labelled graphs**

#### **data** Graph e a = Empty

| Vertex a

| Connect e (Graph e a) (Graph e a)

edge :: e -> a -> a -> Graph e a edge e x y = Connect e (Vertex x) (Vertex y)

-- Convenient ternary-ish operator  $(-<)$  :: a  $\rightarrow$  e  $\rightarrow$  (a,e) (>-) :: (a,e)  $\rightarrow$  a  $\rightarrow$  Graph e a  $x -< e = (x,e)$   $(x,e) >- y = edge e x y$ 

We'll use x-<e>-y to denote an edge connecting x and y with label e  $_{49}$ 

## **Composing labels in sequence**

We need a way to **compose 'sequences' of labels**:

- Labels are **edge capacities**: <.> is **min**
- Labels are **distances** between vertices: <.> is **+**
- Labels are **regular expressions**: <.> is **;**

We need **label 1** to indicate the empty sequence

- Labels are **edge capacities**: 1 is **∞**
- Labels are **distances** between vertices: 1 is **0**
- Labels are **regular expressions**: 1 is **ε**

To stay sane we better require <.> to be **associative** and have **identity** 1

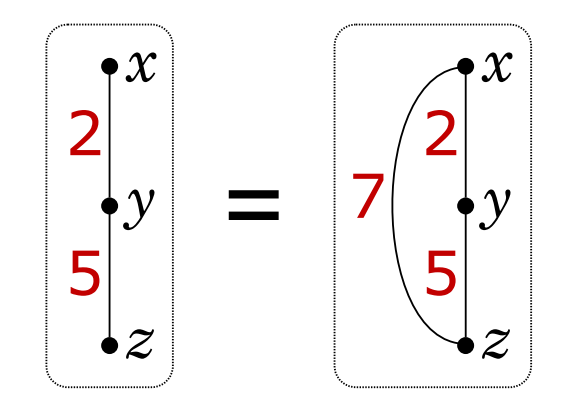

## **Composing labels in sequence**

We need a way to **compose 'sequences' of labels**:

- Labels are **edge capacities**: <.> is **min**
- Labels are **distances** between vertices: <.> is **+**
- Labels are **regular expressions**: <.> is **;**

We need **label 1** to indicate the empty sequence

- Labels are **edge capacities**: 1 is **∞**
- Labels are **distances** between vertices: 1 is **0**
- Labels are **regular expressions**: 1 is **ε**

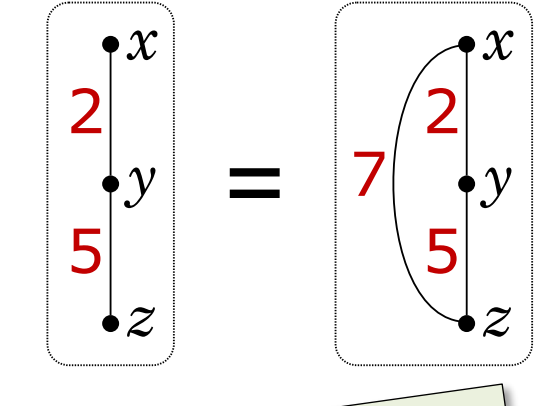

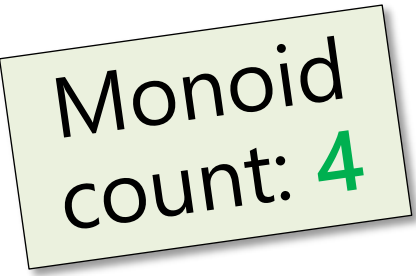

To stay sane we better require <.> to be **associative** and have **identity** 1

## **Composing labels in sequence**

#### **data** Graph e a = Empty | Vertex a | Connect e (Graph e a) (Graph e a) **class** Monoid e => Semiring e **where** one :: e

```
(<,>) :: e -> e -> e
```
-- The connect operator from unlabelled algebraic graphs  $(x)$  :: Semiring e => Graph e a -> Graph e a -> Graph e a (×) = Connect one

### **Unlabelled graphs are Bool-labelled**

**data** Graph a = Empty | Vertex a | Overlay (Graph a) (Graph a) | Connect (Graph a) (Graph a) **data** Graph e a = Empty Vertex a | Connect e (Graph e a) (Graph e a) e=Bool 0=False 1=True (<+>)=(||) (<.>)=(&&)

### **Unlabelled graphs are Bool-labelled**

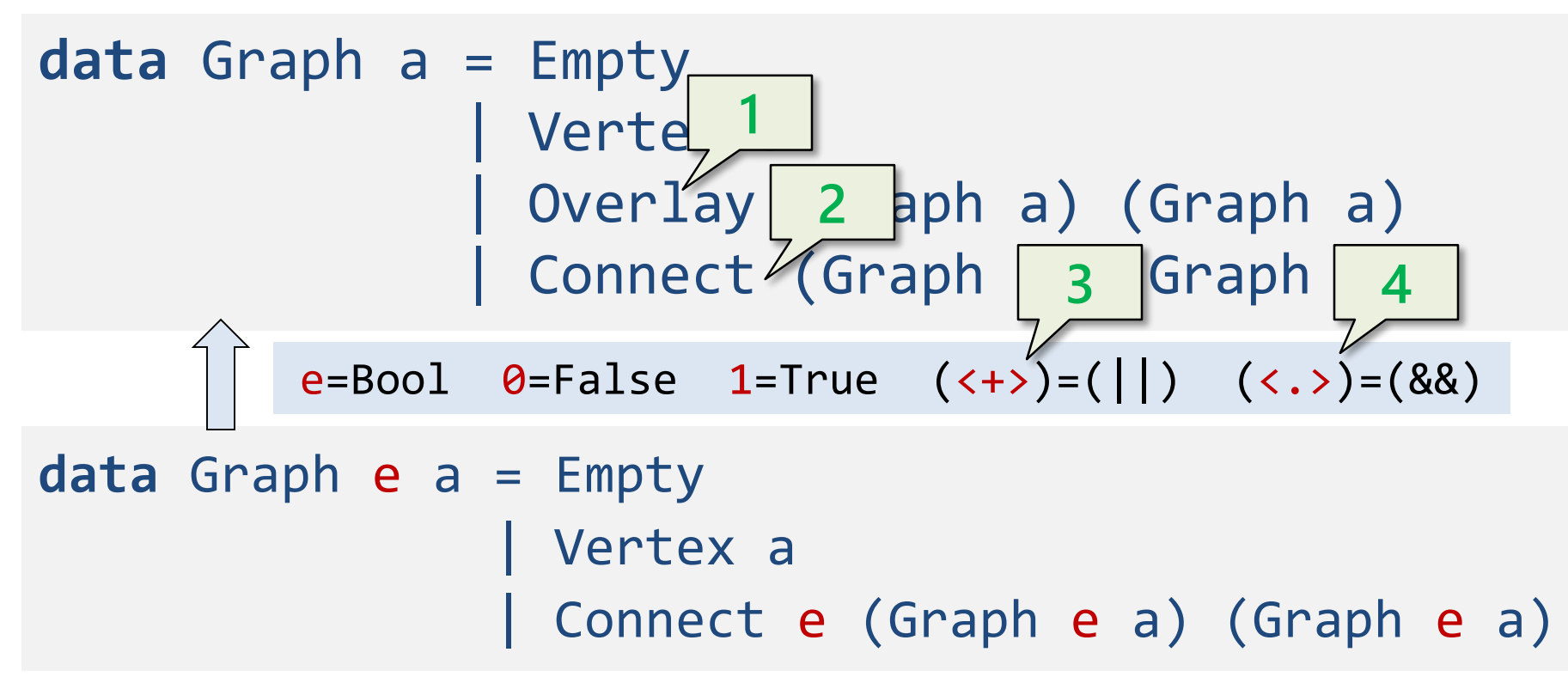

EastCoast network

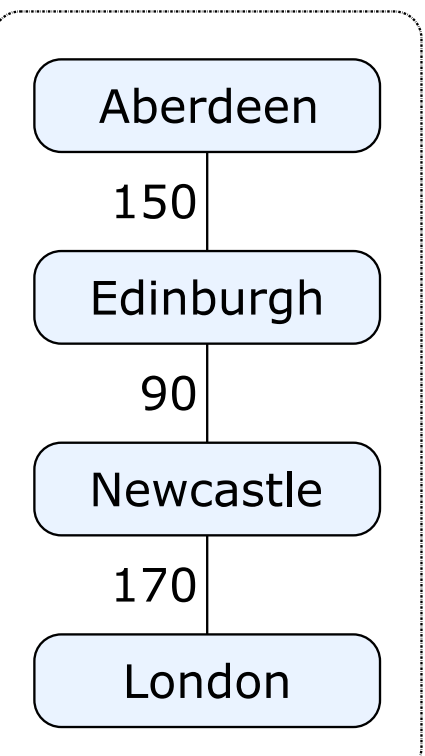

**type** Network e a = Graph (Distance e) a

**type** JourneyTime = Int -- In minutes

**data** City = Aberdeen | Edinburgh | Glasgow | London | Newcastle

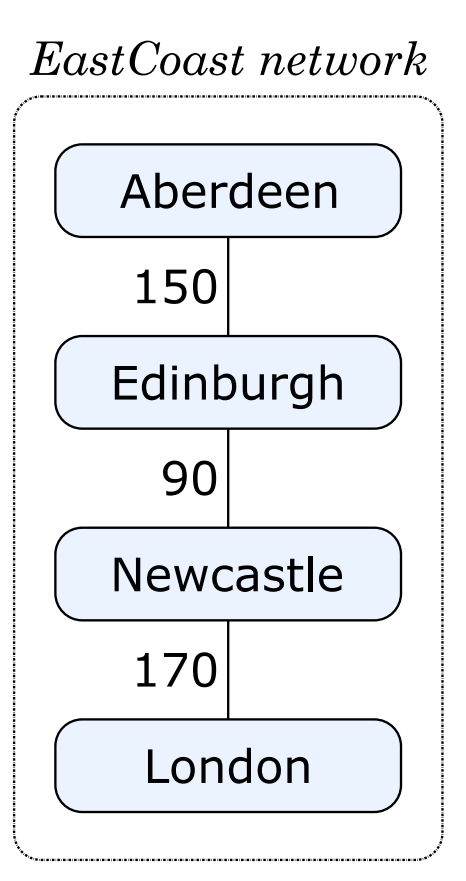

**type** Network e a = Graph (Distance e) a

**type** JourneyTime = Int -- In minutes

**data** City = Aberdeen | Edinburgh | Glasgow | London | Newcastle

eastCoast :: Network JourneyTime City eastCoast = overlays

- [ Aberdeen -<150>- Edinburgh
- , Edinburgh -< 90>- Newcastle

, Newcastle -<170>- London ]

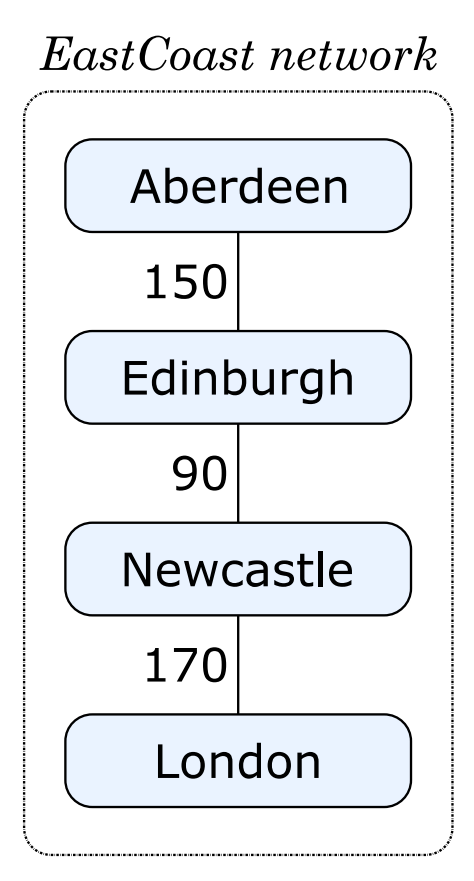

ScotRail network

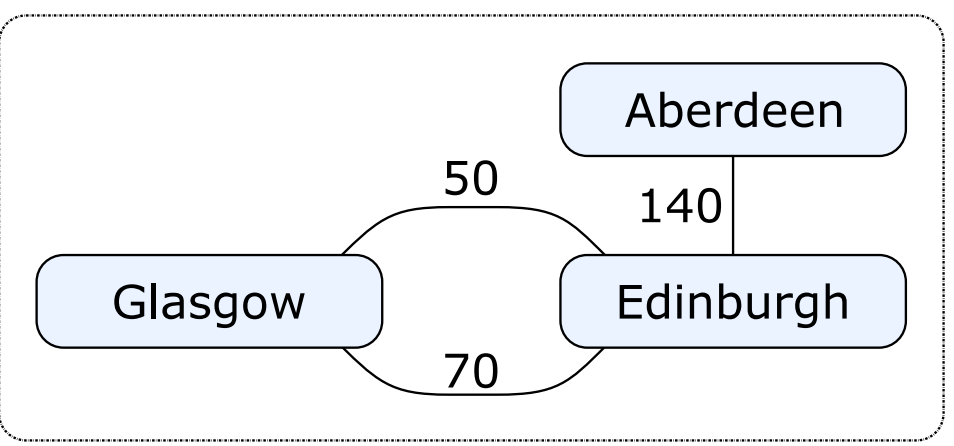

ScotRail network

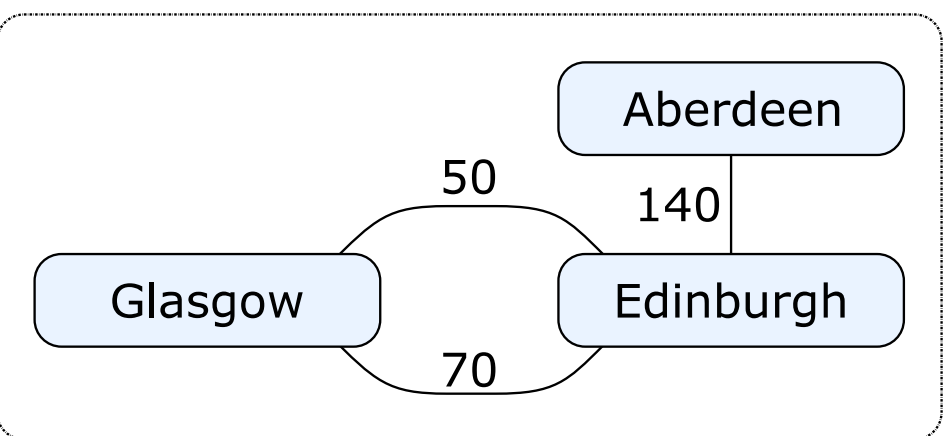

scotRail :: Network JourneyTime City scotRail = overlays

- [ Aberdeen -<140>- Edinburgh
- , Glasgow -< 50>- Edinburgh
- , Glasgow -< 70>- Edinburgh ]

ScotRail network

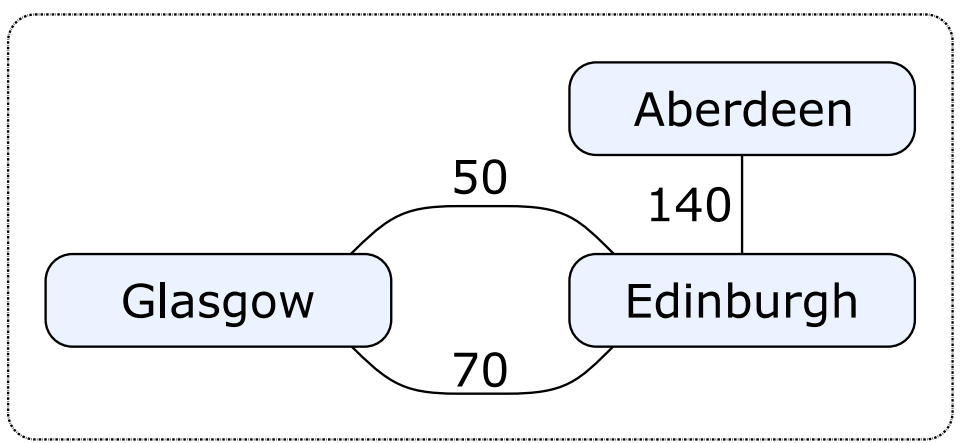

scotRail :: Network JourneyTime City scotRail = overlays

- [ Aberdeen -<140>- Edinburgh
- , Glasgow -< 50>- Edinburgh

, Glasgow -< 70>- Edinburgh ]

In the **Distance semiring** we can simplify this network algebraically:

$$
x--50>-y + x--70>-y=x--min 50 70>-y=x--50>-y
$$

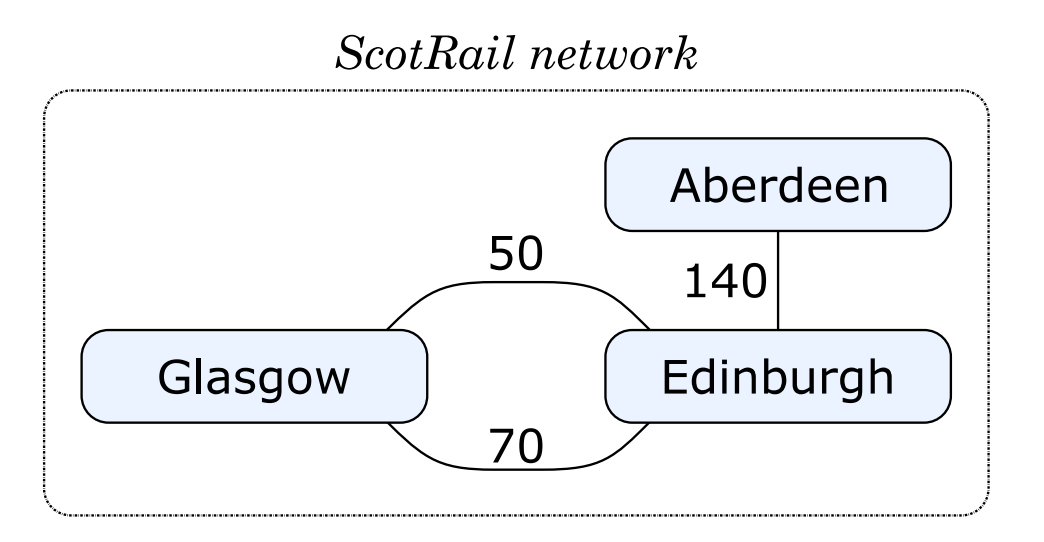

network :: Network JourneyTime City network = overlay scotRail eastCoast

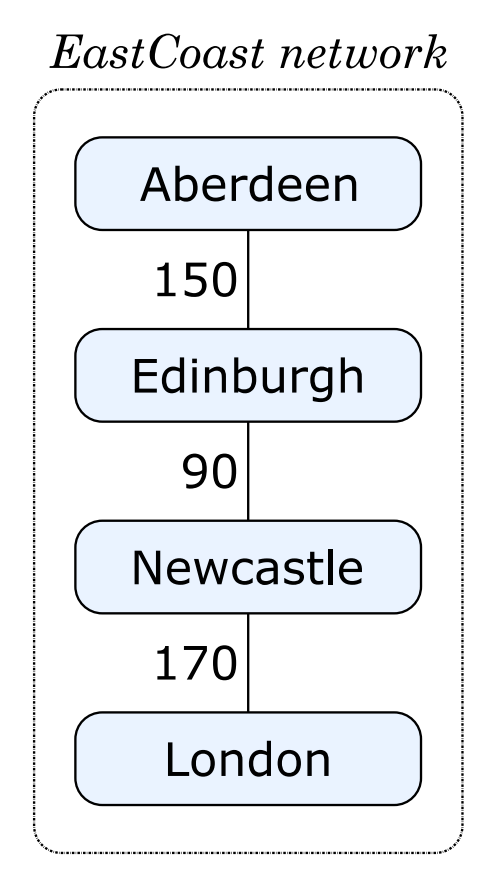

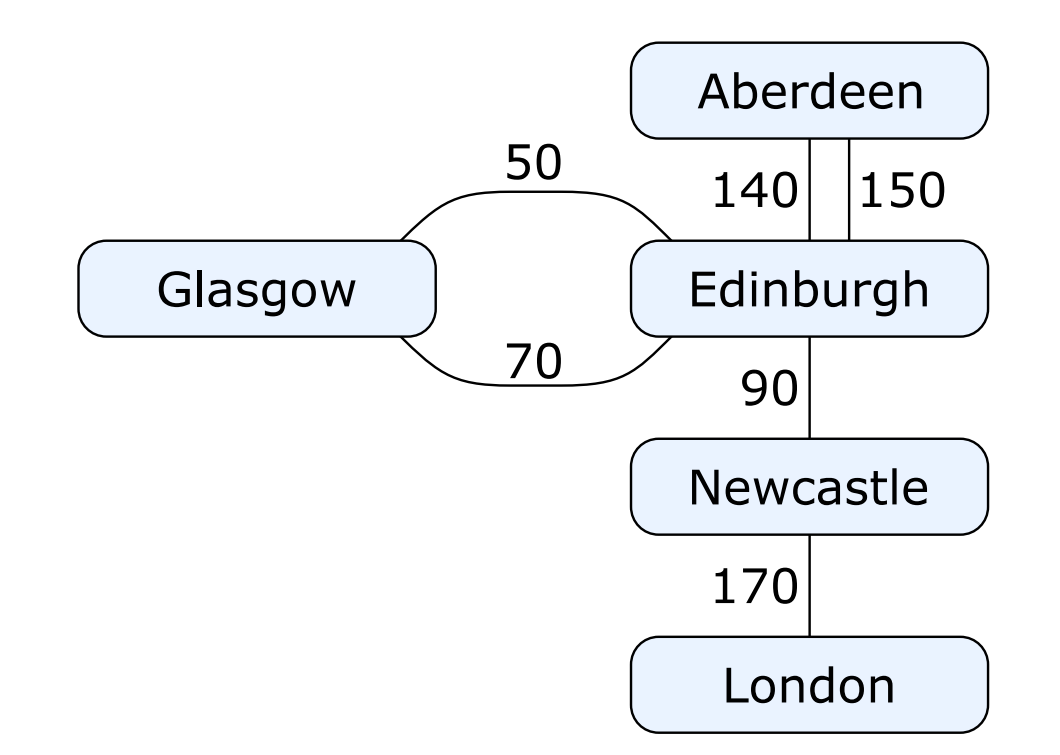

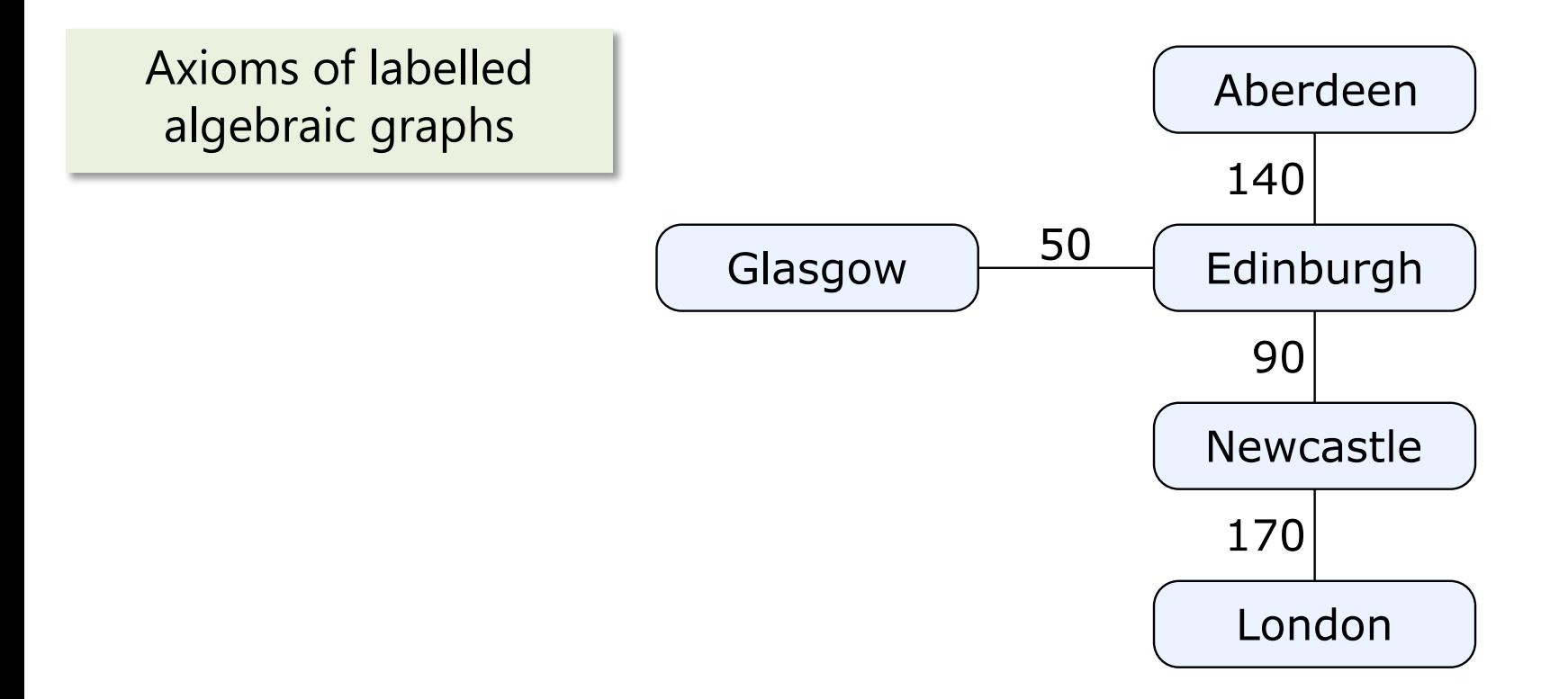

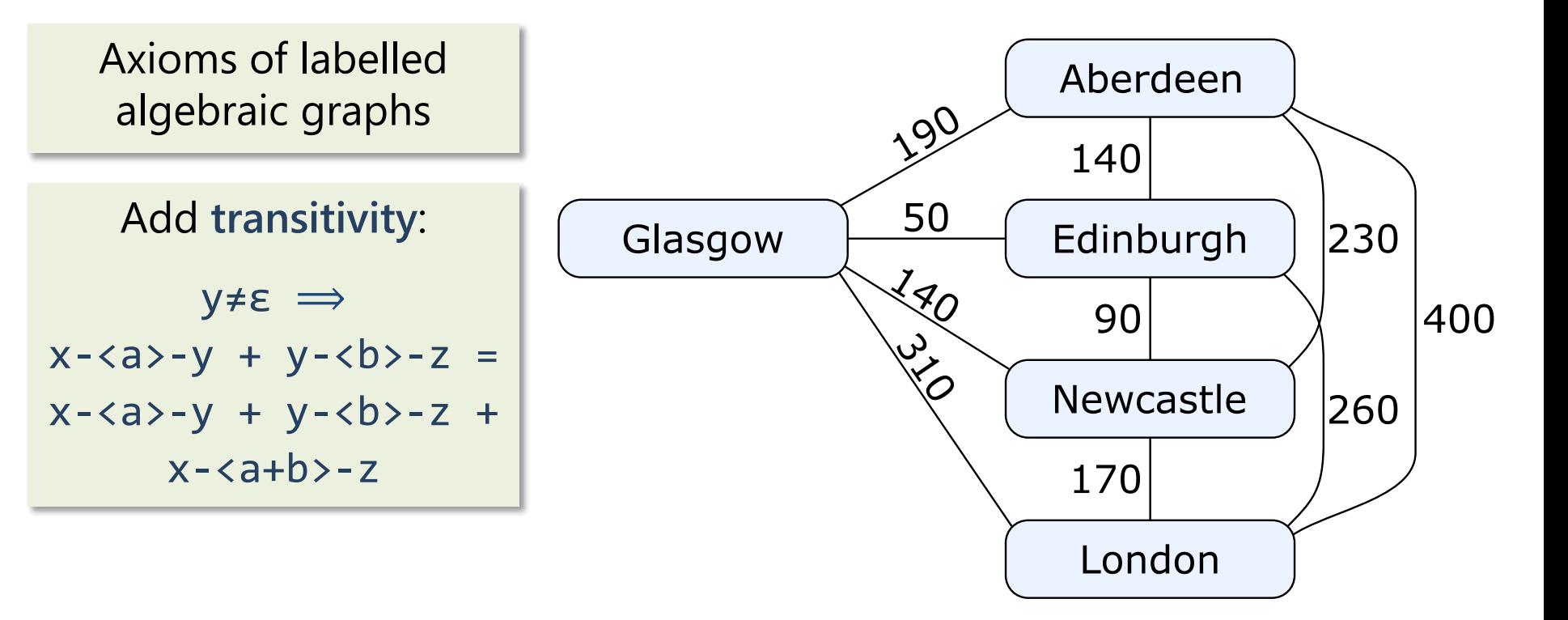

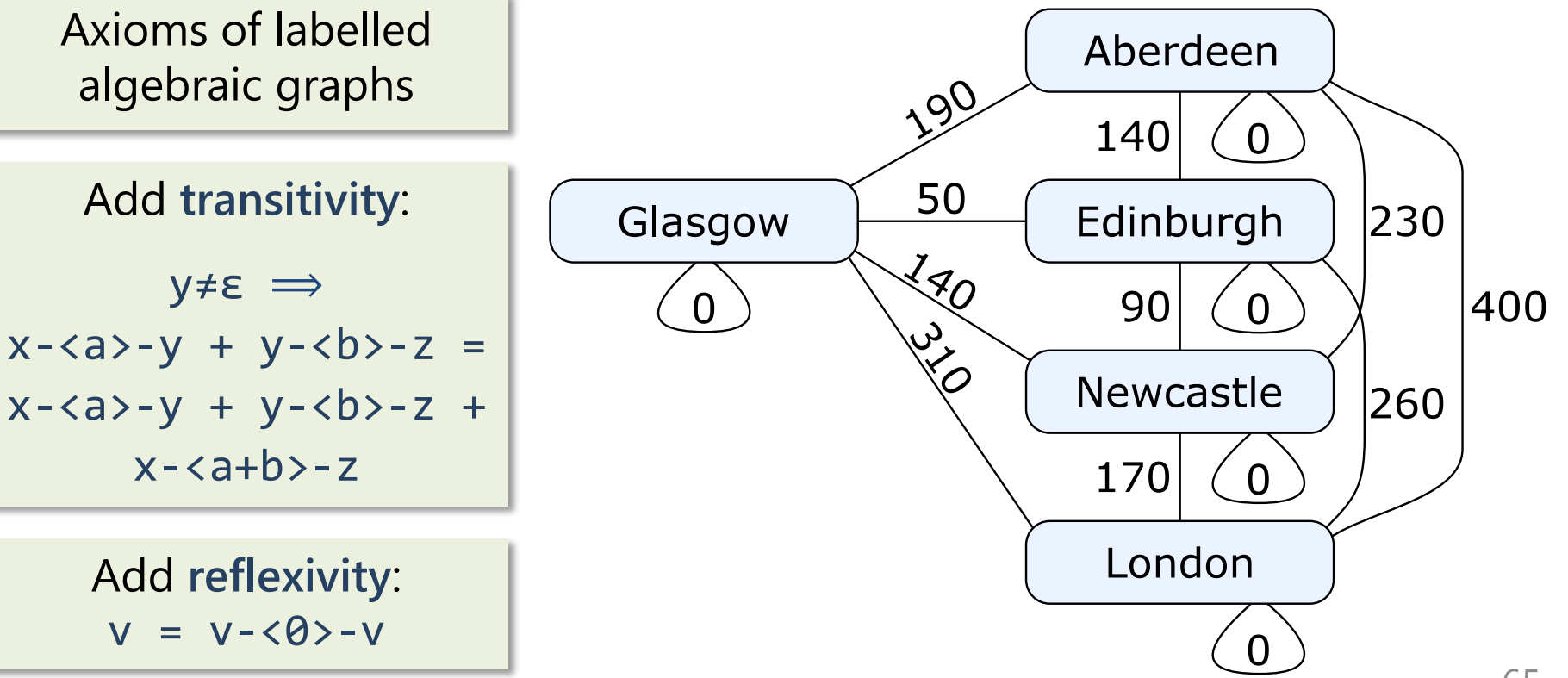

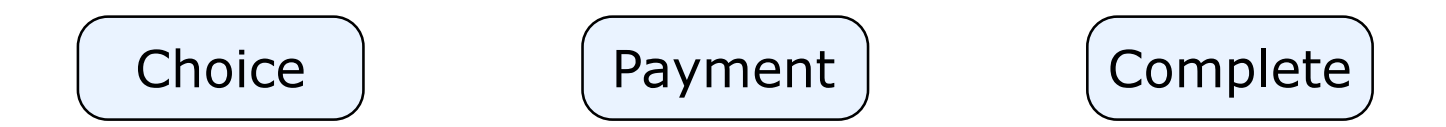

```
type Automaton a s = Graph (RegularExpression a) s
data State = Choice | Payment | Complete
data Alphabet = Coffee | Tea | Cancel | Pay
```
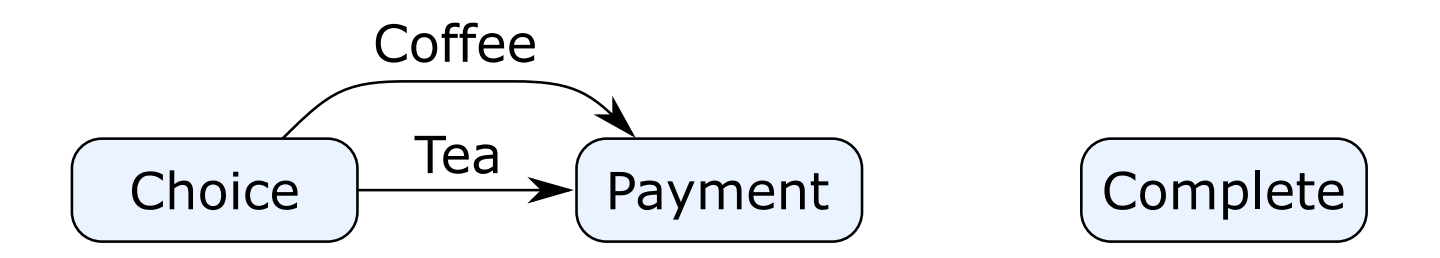

automaton = overlays [ Choice -<[Coffee, Tea]>- Payment , Payment -<[ ]>- Complete

]

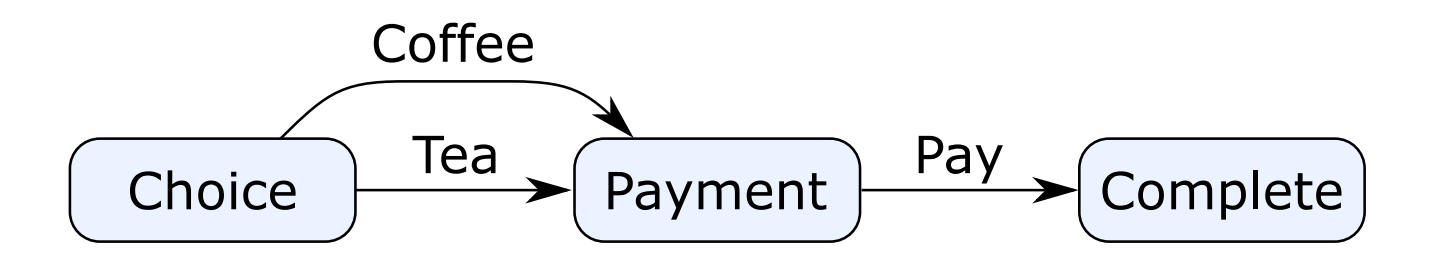

automaton = overlays [ Choice -<[Coffee, Tea]>- Payment , Payment -<[Pay ]>- Complete

]

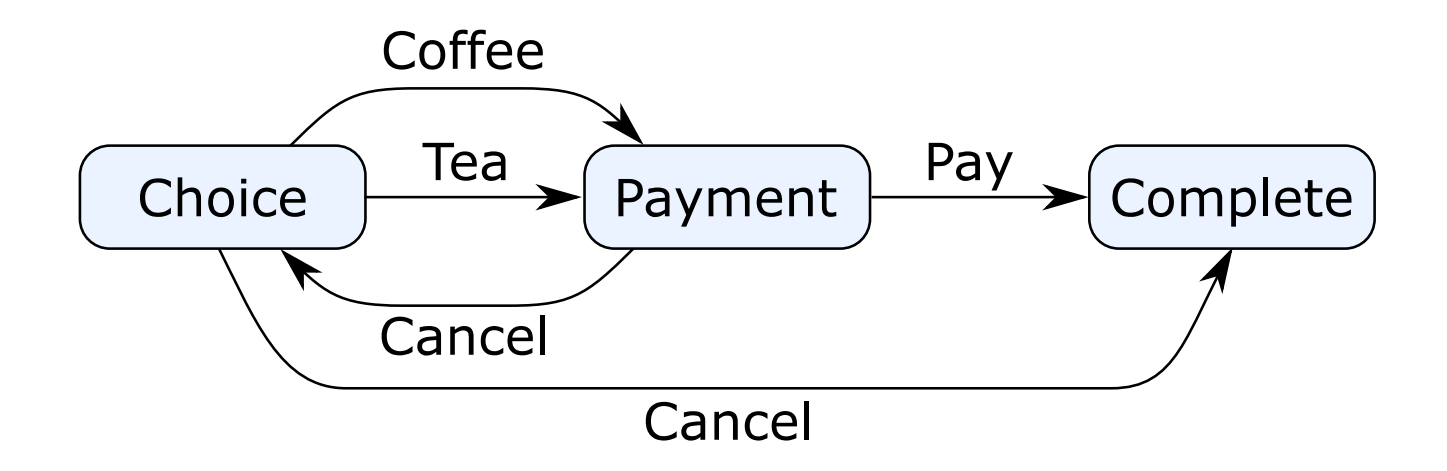

automaton = overlays [ Choice -<[Coffee, Tea]>- Payment , Payment -<[Pay ]>- Complete , Choice -<[Cancel ]>- Complete , Payment -<[Cancel ]>- Choice ]

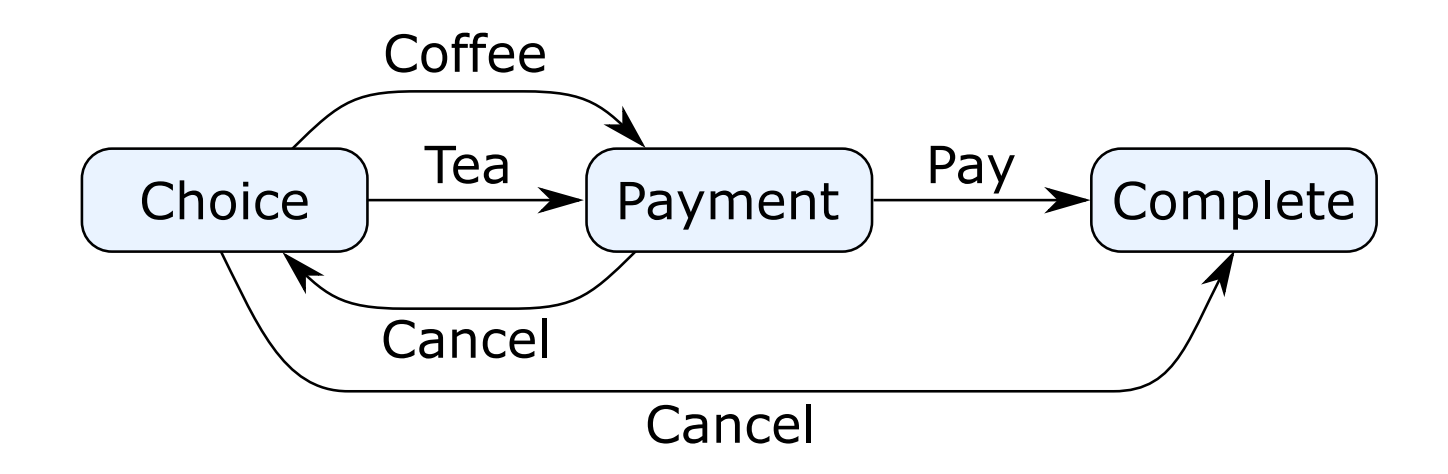

After **closure**, we also have the following edges:

- Payment -<(Cancel;(Coffee | Tea))\*>- Payment
- Payment -<(Cancel;(Coffee | Tea))\*;(Pay | Cancel;Cancel)>- Complete

# **Part IV:** Algebraic Graphs Library

### **Algebraic graphs library**

Algebraic graphs are available on Hackage

- Graph construction & transformation API
- [http://hackage.haskell.org/package/algebraic-graphs](https://github.com/snowleopard/alga)
- <https://github.com/snowleopard/alga>

More theory and examples in Haskell Symposium 2017 paper:

– https://[github.com/snowleopard/alga-paper](https://github.com/snowleopard/alga-paper)

Parts of the API are formally verified in Agda:

– <https://github.com/algebraic-graphs/agda>

600+ QuickCheck properties…
# **Performance**

Google Summer of Code project:

- Student: Alexandre Moine
- [https://github.com/haskell-perf/graphs](https://github.com/snowleopard/alga)

Benchmark suite for **Alga**, **containers**, **fgl**, **Hash-Graph**

Various performance optimisations

– e.g. use rewrite rules to make **transpose . star** as fast as:

```
transposeStar :: a -> [a] -> Graph a
transposeStar x \mid \cdot \cdot \cdot = vertex x
transposeStar x ys = connect (vertices ys) (vertex x)
```
**Performance**

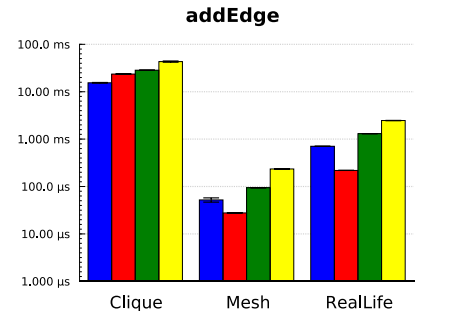

edgeList

Mesh

hasVertex

Containers |

 $1.000 s$ 

 $100.0 \text{ ms}$ 

 $10.00 \text{ ms}$ 

1 000 ms

 $100.0 \text{ }\mu\text{s}$ 

 $10.00 \,\mu s$ 

 $1.000 \ \mu s$ 

10.00 ms

 $1.000 \text{ ms}$  -

 $100.0 \text{ }\mu\text{s}$ 

 $10.00 \text{ }\mu\text{s}$ 

 $1.000 \,\mu s$ 

100.0 ns

10.00 ns

1.000 ns

**Alga** 

Clique

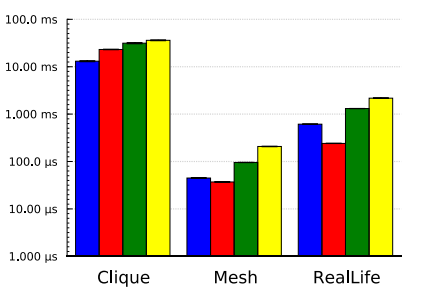

addVertex

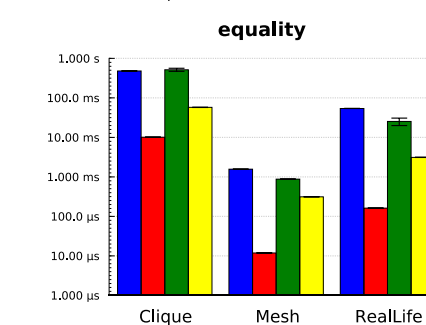

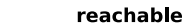

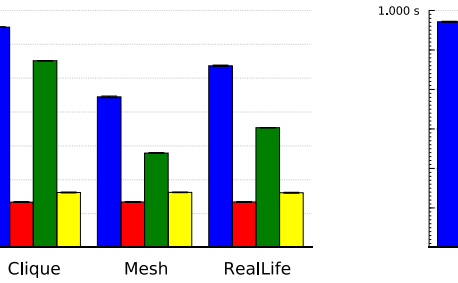

RealLife

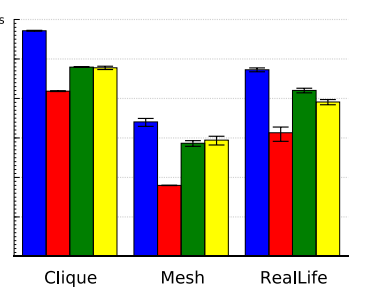

creation

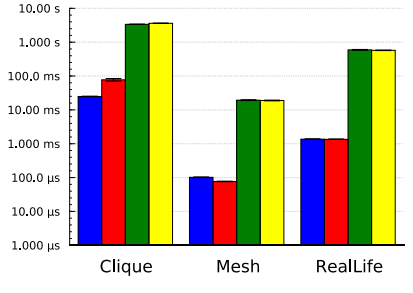

hasEdge

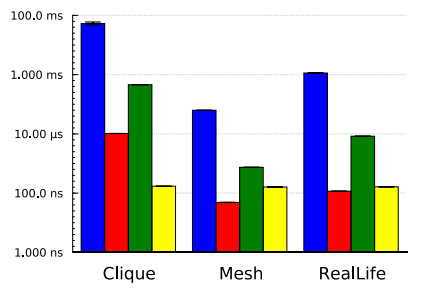

removeEdge

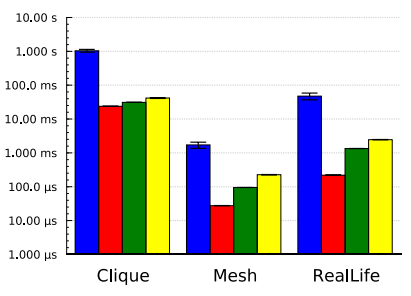

**Performance (fusion)** (fusion) Performance

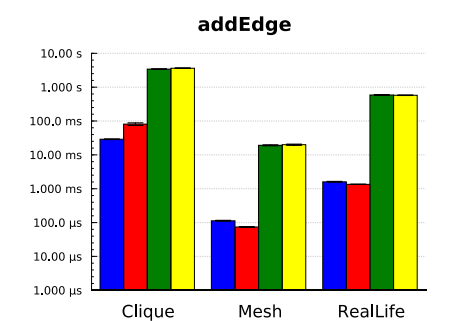

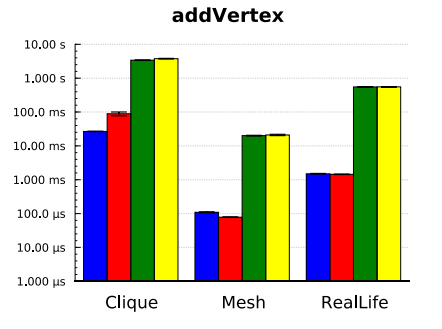

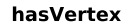

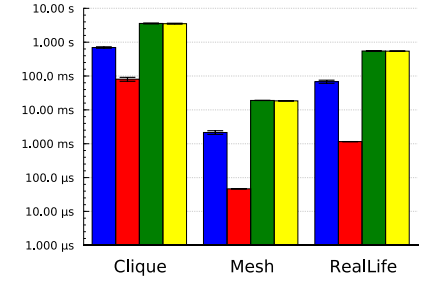

equality

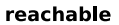

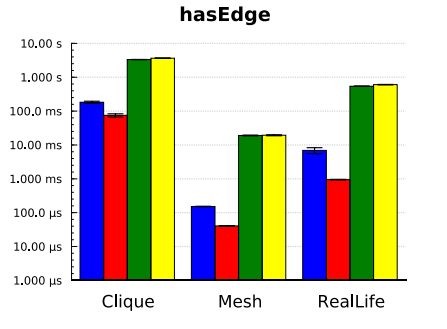

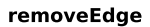

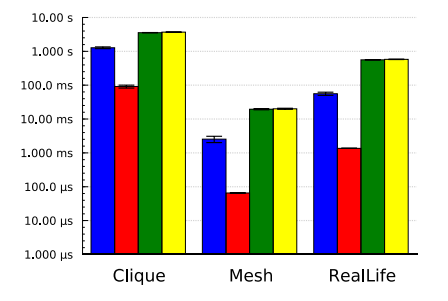

Containers

Alga

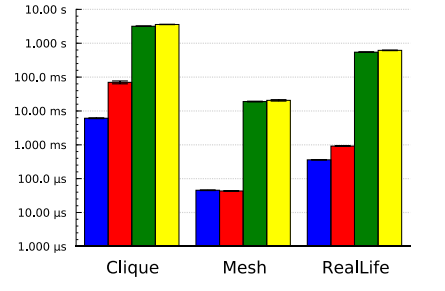

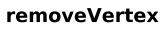

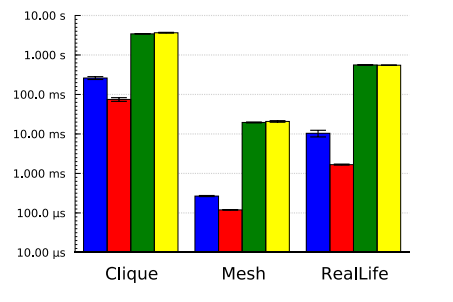

 $10.00 s$  $1.000 s$ 100.0 ms 10.00 ms 1.000 ms  $100.0 \text{ }\mu\text{s}$ 10.00 us RealLife Clique Mesh

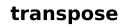

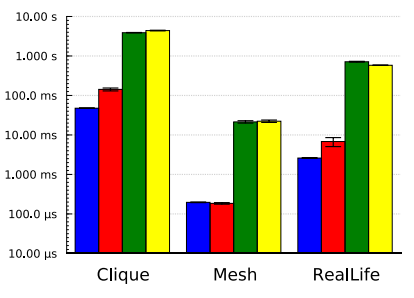

#### Hash-Graph  $\blacksquare$  FgI

# **Why not use Alga?**

**Alga** is new, experimental and unstable

- Version 0.2 released recently, with many breaking changes
- Every new algorithm is a (cool!) research problem
- Why use the **containers** library instead:
	- Mature, bundled with GHC
	- Performance
	- A textbook data structure, no surprises

Why use the **fgl** library instead:

- Mature, comes with a lot of algorithms
- Convenient for expressing many algorithms (DFS, BFS, etc.)

# **Thank you!** andrey.mokhov@ncl.ac.uk @andreymokhov

P.S.: Have you come across decomposition **xyz = xy + xz + yz**?

P.P.S.: Plenty of open research directions: graph algorithms, compact graph representation, links to topology, etc. Help me!

# A library for algebraic graphs in just 100 lines of code

#### **Reusing functional programming abstractions**

**data** Graph a = Empty | Vertex a | Overlay (Graph a) (Graph a) | Connect (Graph a) (Graph a)

**instance** Eq a => Eq (Graph a) -- via normal form **instance** Num a => Num (Graph a) **instance** Functor Graph **instance** Applicative Graph **instance** Monad Graph **instance** MonadPlus Graph

#### **Reusing functional programming abstractions**

**data** Graph a = Empty Vertex a | Overlay (Graph a) (Graph a) | Connect (Graph a) (Graph a)

**instance** Eq a => Eq (Graph a) -- via normal form **instance** Num a => Num (Graph a) **instance** Functor Graph **instance** Applicative Graph **instance** Monad Graph **instance** MonadPlus Graph

Correspond to basic graph transformations: merging, splitting, removing vertices, etc.

#### **Graph as a Num**

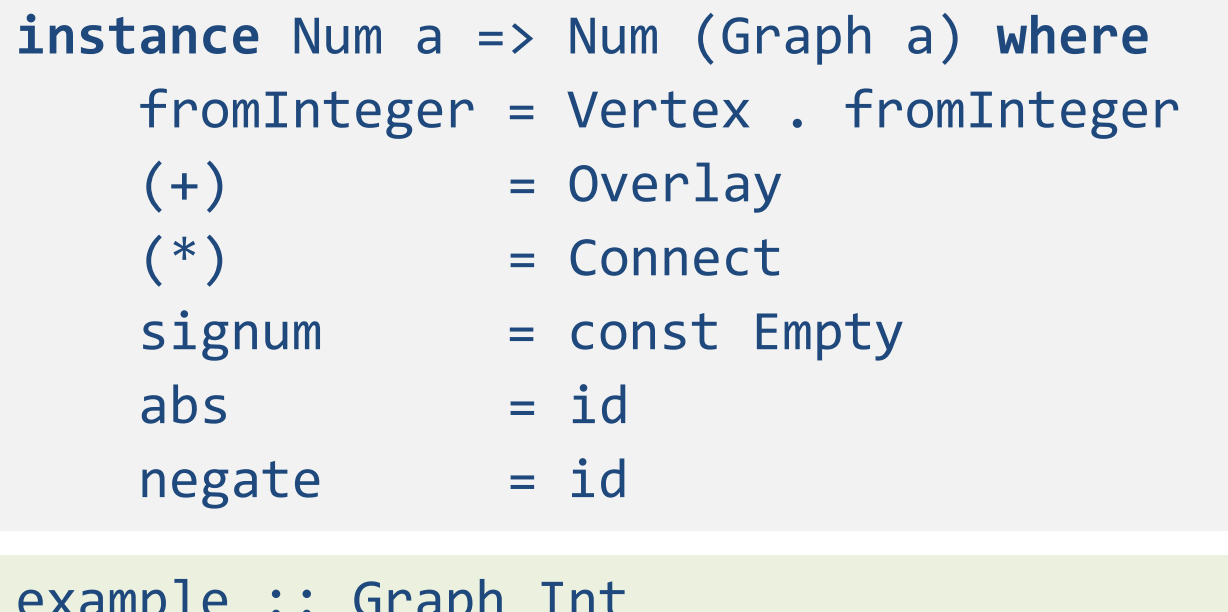

example :: Graph Int example =  $1 * (2 + 3)$ -- Instead of: Graph [1,2,3] [(1,2), (1,3)]

#### **Graph as a Functor**

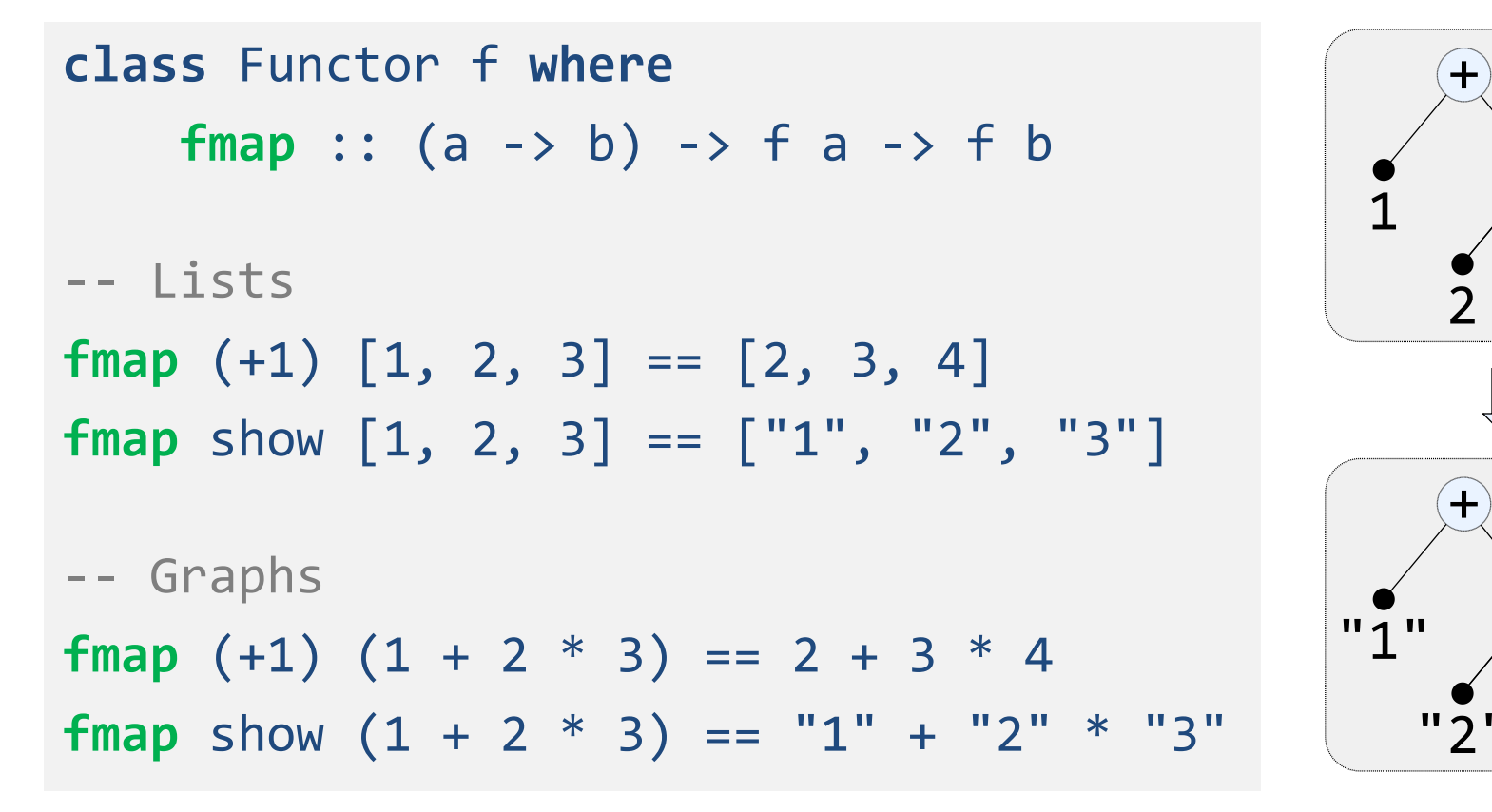

 $\boldsymbol{\mathsf{x}}$ 

 $\boldsymbol{\mathsf{x}}$ 

# **Merge vertices using Functor**

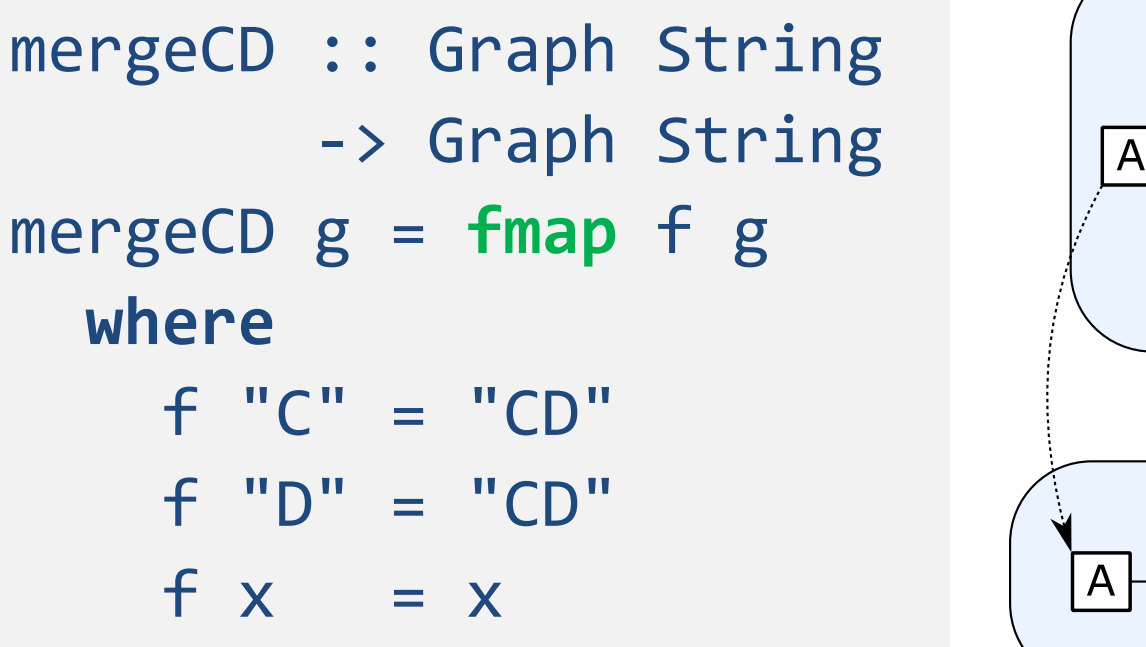

B F B. CΓ

#### **Merge vertices using Functor**

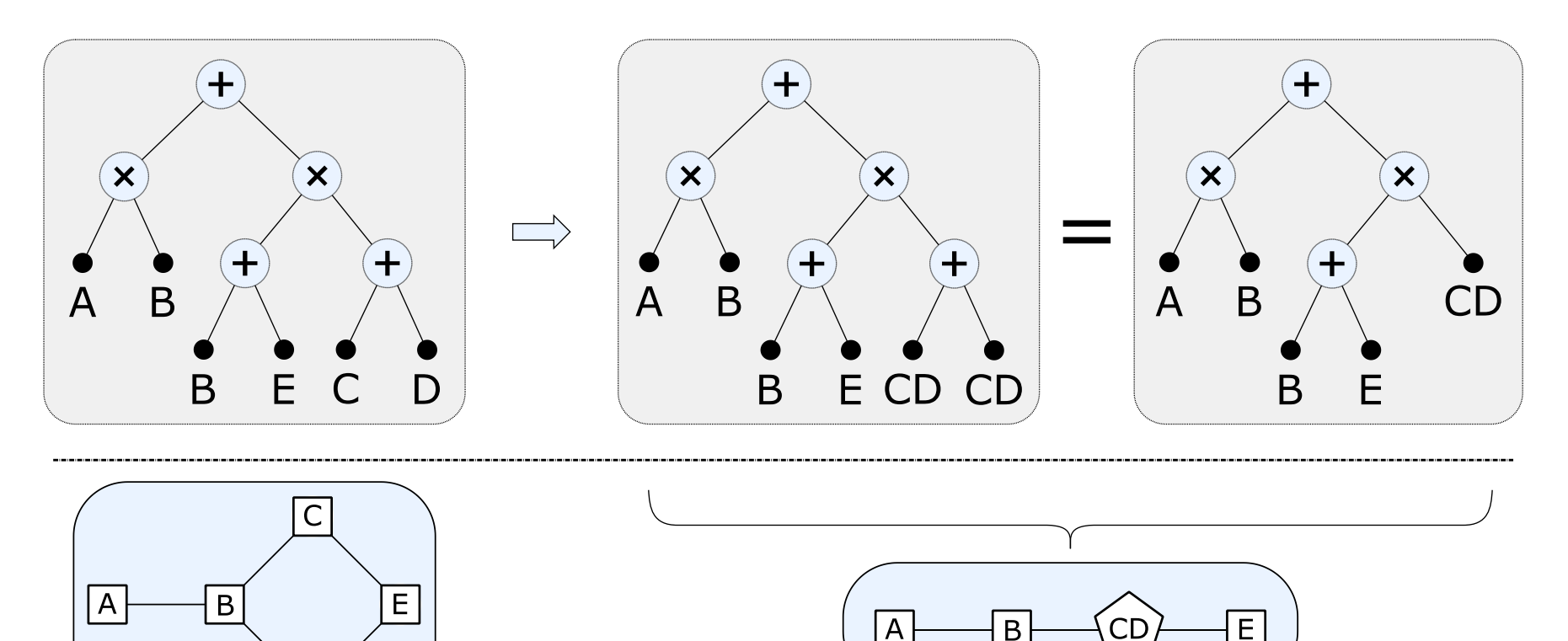

84

#### **Graph as a Monad**

```
class Applicative m => Monad m where
   return :: a -> m a
   (>>=) :: m a -> (a -> m b) -> m b
-- Lists
neighbours x = [x - 1, x + 1]fmap neighbours [1, 2] == [0, 2], [1, 3][1, 2] >>= neighbours == [0, 2, 1, 3]
-- Graphs
neighbours x = Vertex (x - 1) + Vertex (x + 1)(1 * 2) \gg neighbours == (0 + 2) * (1 + 3)
```
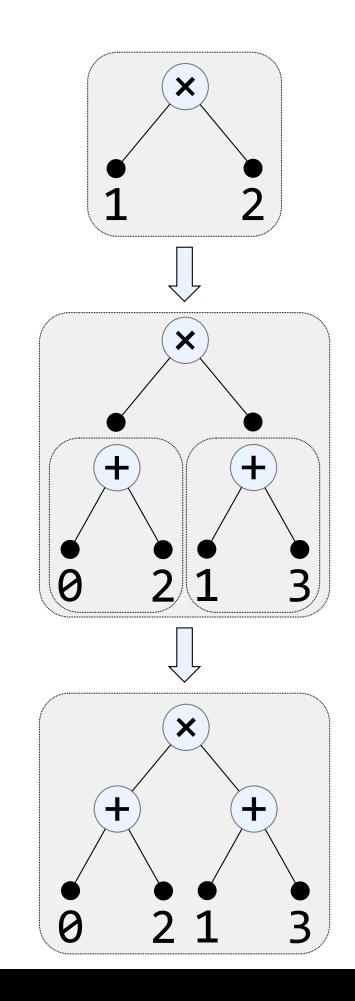

85

### **Split vertices using Monad**

splitCD :: Graph String -> Graph String splitCD g = g **>>=** f **where** f "CD" = Vertex "C" + Vertex "D"  $f x = Vertex x$ 

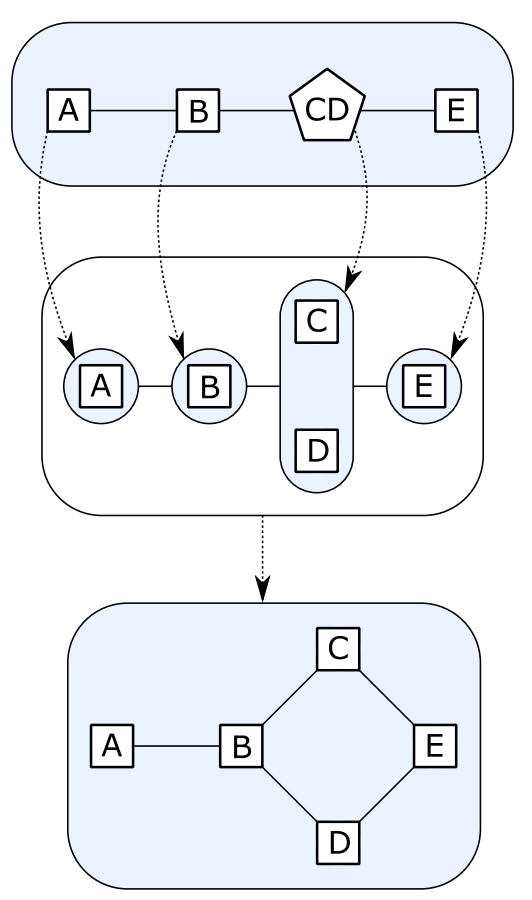

#### **Split vertices using Monad**

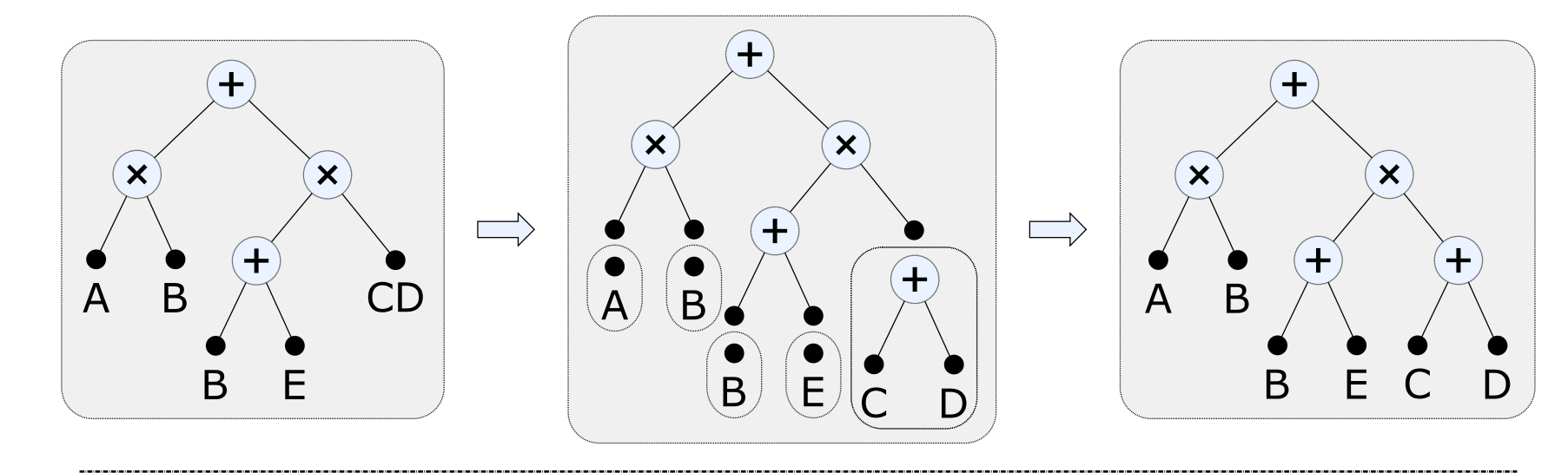

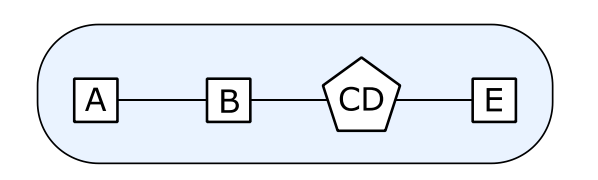

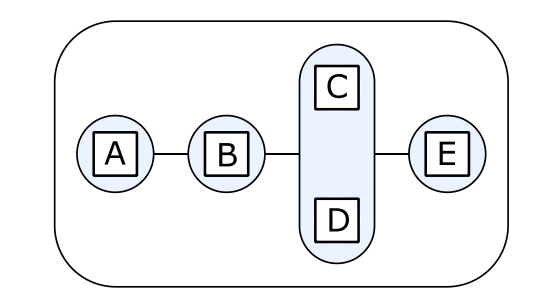

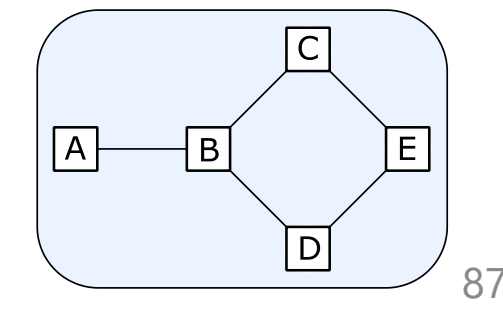

#### **Graph as a MonadPlus**

```
class Monad m => MonadPlus m where
    mzero :: m a
    mplus :: m a -> m a -> m a
-- Lists
mzero == ||mplus [1, 2] [2, 3] == [1, 2] ++ [2, 3] == [1, 2, 2, 3]
-- Graphs
mzero == Empty
mplus (1 + 2) (2 * 3) == (1 + 2) + (2 * 3) == 1 + 2 * 3
```
#### **Find induced subgraphs using MonadPlus**

induceBCE :: Graph String -> Graph String induceBCE = **mfilter** (`elem` ["B","C","E"])

```
-- From Control.Monad:
mfilter :: MonadPlus m
        \Rightarrow (a -> Bool) -> m a -> m a
mfilter p ma = do
    a <- ma
    if p a then return a else mzero
```
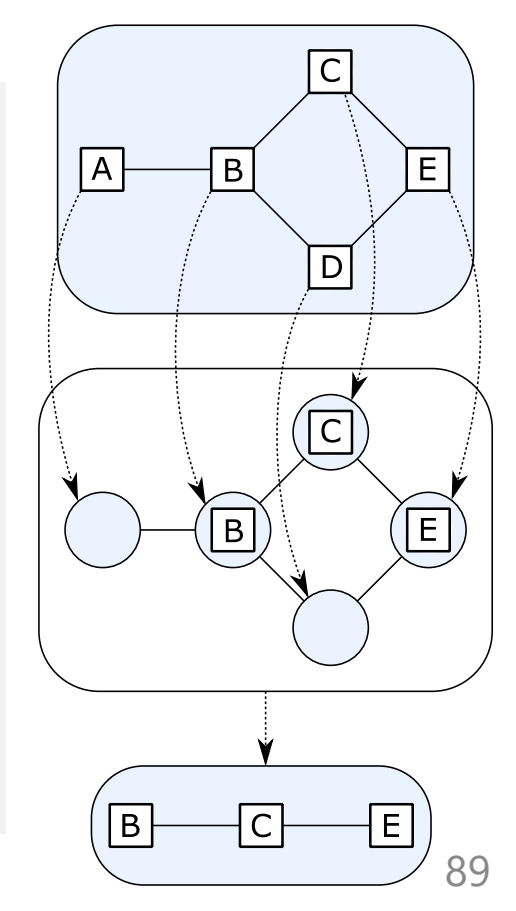

#### **Find induced subgraphs using MonadPlus**

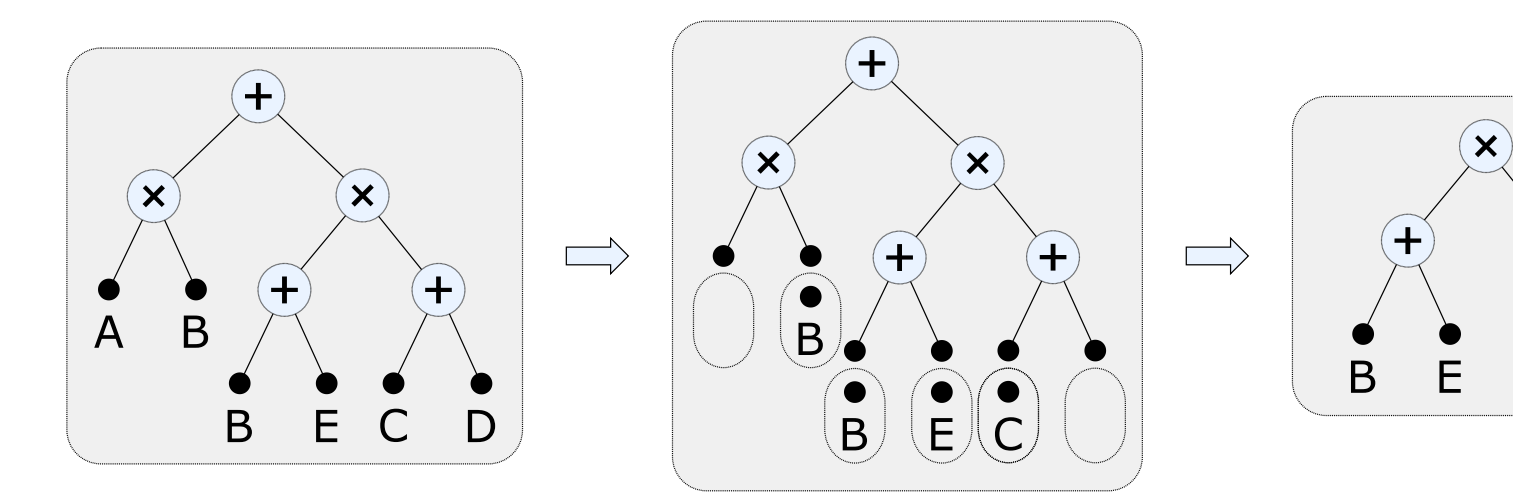

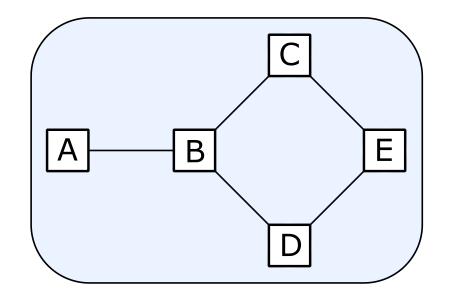

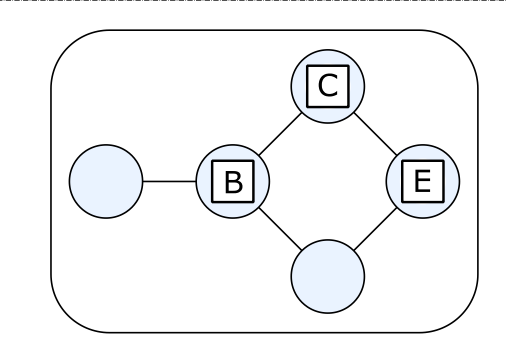

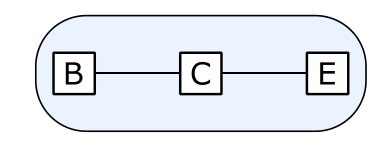

#### **Cartesian graph product**

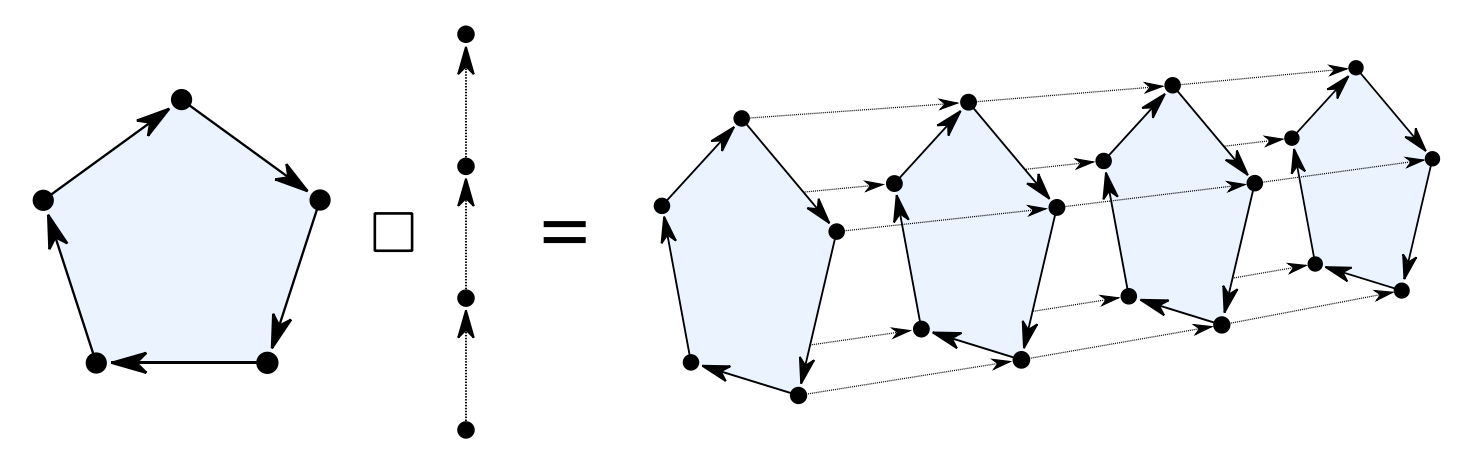

box :: Graph  $a \rightarrow$  Graph  $b \rightarrow$  Graph  $(a, b)$ box  $x \ y = msum \$   $x s + y s$ **where**  $xs = map (\b -> fmap (b) x)$  \$ **toList** y  $ys = map (\a -> fmap (a, y) \oint toList x$ 

```
-- An abstract interface or a type class
empty :: Graph a
vertex :: a -> Graph a
overlay :: Graph a -> Graph a -> Graph a
connect :: Graph a -> Graph a -> Graph a
```
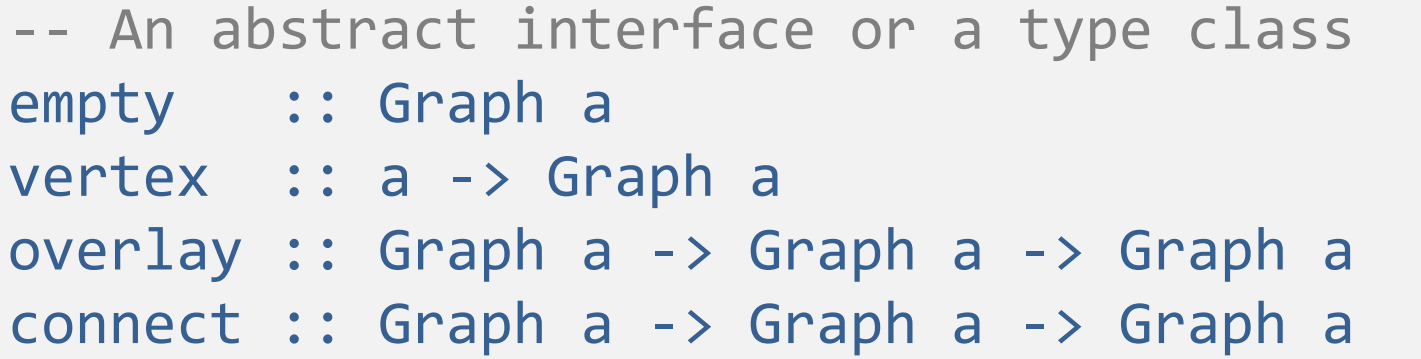

-- Combine primitives into larger graphs vertices :: [a] -> Graph a vertices vs = foldr overlay empty (map vertex vs)

clique :: [a] -> Graph a clique vs = foldr connect empty (map vertex vs)

```
edge :: a -> a -> Graph a
edge u v = ???
star :: a -> [a] -> Graph a
star u vs = ???
```
edge :: a -> a -> Graph a

edge u v = connect (vertex u) (vertex v)

star  $:: a -> [a] \rightarrow Graph a$ star u vs = **???**

edge :: a -> a -> Graph a

edge u v = connect (vertex u) (vertex v)

star :: a -> [a] -> Graph a star u vs = connect (vertex u) (vertices vs)

edge :: a -> a -> Graph a edge u v = connect (vertex u) (vertex v) star  $:: a -> [a] ->$  Graph a star u vs = connect (vertex u) (vertices vs) isSubgraphOf  $g h = overlay g h == h$ hasEdge u v  $g = ?$ ?

edge :: a -> a -> Graph a edge u v = connect (vertex u) (vertex v) star ::  $a \rightarrow \lceil a \rceil \rightarrow$  Graph a star u vs = connect (vertex u) (vertices vs) isSubgraphOf  $g h = overlay g h == h$ hasEdge u v  $g = edge u v$  isSubgraphOf  $g$ 

```
edge :: a -> a -> Graph a
edge u v = connect (vertex u) (vertex v)
star :: a \rightarrow \lceil a \rceil \rightarrow Graph a
star u vs = connect (vertex u) (vertices vs)
isSubgraphOf g h = overlay g h == hhasEdge u v g = edge u v isSubgraphOf h
  where
    h = mfilter (`elem` [u, v]) g
```

```
-- Like foldr but for graphs
foldg :: b \rightarrow (a \rightarrow b) \rightarrow (b \rightarrow b \rightarrow b) \rightarrow (b \rightarrow b \rightarrow b)\rightarrow Graph a \rightarrow b
foldg e v o c = gowhere
     go Empty = ego (Vertex x ) = v xgo (Overlay x y) = o (go x) (go y)
     go (Connect x y) = c (go x) (go y)
```

```
-- Like foldr but for graphs
foldg :: b \rightarrow (a \rightarrow b) \rightarrow (b \rightarrow b \rightarrow b) \rightarrow (b \rightarrow b \rightarrow b)\rightarrow Graph a \rightarrow b
foldg e v o c = gowhere
     go Empty = ego (Vertex x ) = v xgo (Overlay x y) = o (go x) (go y)
     go (Connect x y) = c (go x) (go y)
```
10

1

```
isEmpty :: Graph a -> Bool
isEmpty = foldg True (const False) (&&) (&&)
```
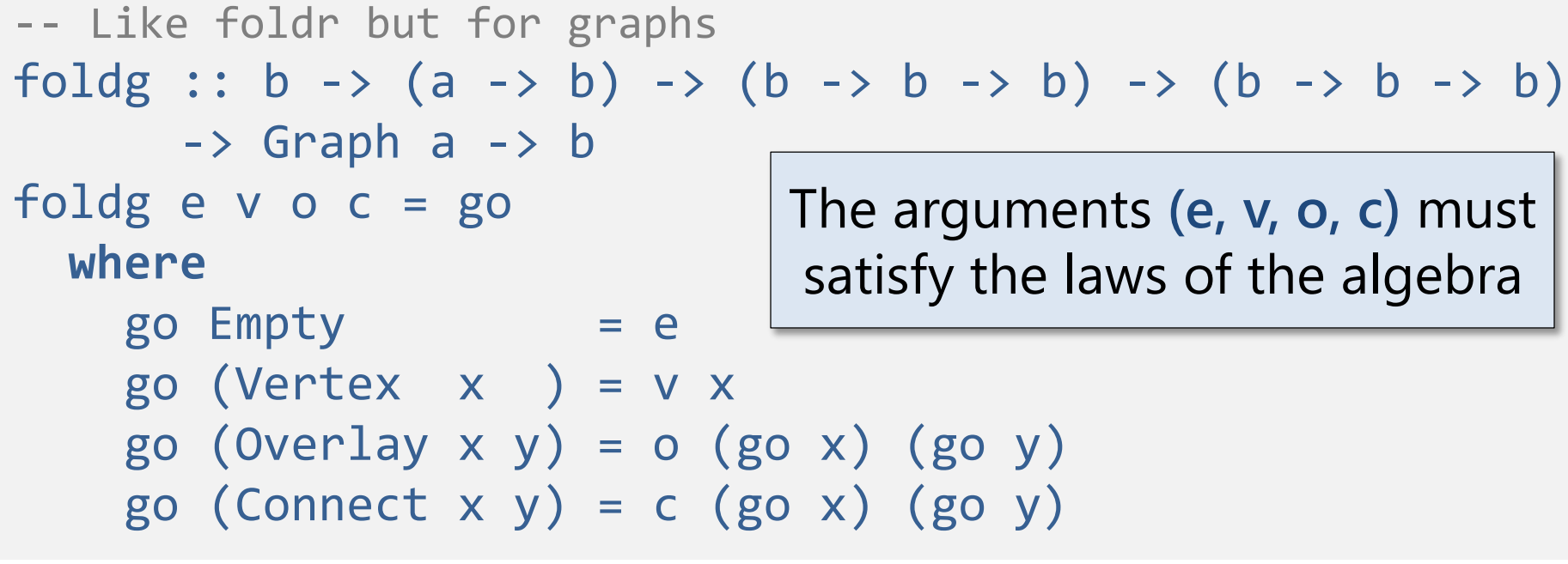

isEmpty :: Graph a -> Bool isEmpty = foldg True (const False) (&&) (&&)

hasVertex  $::$  Eq a => a -> Graph a -> Bool hasVertex  $x =$  foldg False (==x) (||) (||)

vertexSet :: Ord a => Graph a -> Set a vertexSet = foldg Set.empty singleton union union

transpose :: Graph a -> Graph a transpose = foldg empty vertex overlay (flip connect)

3

```
size :: Graph a -> Int
size = foldg 1 (const 1) (+) (+)
```
hasVertex  $\therefore$  Eq a => a -> Graph a -> Bool hasVertex  $x =$  foldg False (==x) (||) (||)

vertexSet :: Ord a => Graph a -> Set a vertexSet = foldg Set.empty singleton union union

transpose :: Graph a -> Graph a transpose = foldg empty vertex overlay (flip connect)

size :: Graph a -> Int  $size = foldg 1 (const 1) (+) (+)$   $\leftarrow$   $size(x) \neq size(x+ε)$  10 Breaks laws:  $size(x) \neq size(x+\epsilon)$